## **AUTONOMOUS COLLEGE EXAMINATION SOFTWARE**

### Modern college of ACS, Ganeshkhind, Pune.

In the dynamic landscape of modern education, technology continues to play a pivotal role in transforming traditional practices. One such innovation, the Autonomous College Examination Software, is revolutionizing the way examinations are conducted in higher education institutions. This software represents a paradigm shift from conventional pen-and-paper assessments to a streamlined, efficient, and secure digital examination system. At its core, the Autonomous College Examination Software is a comprehensive platform designed to handle the entire examination process autonomously, from question paper generation to result declaration. The software leverages cutting-edge technologies such as artificial intelligence, machine learning, and block chain to ensure integrity, reliability, and fairness in assessments.

The software is basically built up with ASP .Net programming language that contains MVC architecture. There are three phases in software 1) Model - that contains database related contents and some structures... 2) Views - this contents actual view of software means HTML pages or aspx pages. 3) Controller - this contains some methods or programs that control the database and views.

Also for database level we are using SQL server 20 database management system that stores data more efficiently and easy to handle.

Following are the stages or life cycle of our autonomous college examination software...

### Stage No. 1:

The first stage of the examination process involves masters definitions filling. Traditionally, the definition involves Letter grades, Grade points, Exam event, Subject and sub-subject definitions and Result setting concepts. However, with the Autonomous College Examination Software, this task is automated we can copy already defined definitions from existing event. This not only saves time for faculty members but also enhances the quality and consistency of assessments.

### Stage No. 2:

The second stage involves the registration of students for particular exam event that will store student exam related data event wise. If there are multiple students to register we can register them through Multiple student exam registration form or from single student registration we can register only one student.

### Stage No. 3:

Before the day of the examination, we can generate seat numbers and students can access Exam Hall tickets through a secure online portal by proper definition done in exam time table. Also we can generate block assignment reports that will help to assign students in particular block.

### Stage No. 4:

Once the examination is completed, we can enter marks to students through marks entry form also or through excel sheet. We can import the marks more efficiently in system also we can lock the subjects to enter or edit the marks from an unauthorized person. We can also edit and save the marks even if there is mistake happened while entering marks. The student marks entry report is helpful to verify that entered marks are correctly stored or not in system.

### Stage No. 5:

One more important task is Process the results - we can process the result for a particular student also or for whole class. After that process the mark-sheet are generated and ledger reports also generated. Once all results are processed we can lock them to avoid data correction or misuse from any user.

In conclusion, the Autonomous College Examination Software represents a significant advancement in the field of education technology. By harnessing the power of AI, machine learning, and block-chain, it offers a robust and secure platform for conducting examinations autonomously. With its ability to streamline processes, ensure integrity, and improve student experience, this software is poised to revolutionize the way examinations are conducted in higher education institutions.

Following is mark-sheet and ledger report that are generated after processing results.

| 2            |                             | Modern Co                                             | Progressive Education<br>Dilege of Arts, Sci<br>(Autonomo | ence and C   | omm      | erce      |            | 19 W 19    |          |    |      |
|--------------|-----------------------------|-------------------------------------------------------|-----------------------------------------------------------|--------------|----------|-----------|------------|------------|----------|----|------|
| 0.2          | 209                         |                                                       | Ganeshkhind, Pu                                           |              |          |           |            | B          | THAT AND |    |      |
| Ŧ            |                             | NAAC Grade                                            | - A+, DBT - BUILDER, DBT                                  |              | DST.     | TRE       |            |            | diffe    |    |      |
|              |                             | Neveo Grade                                           |                                                           |              | 001-1    | 101       |            |            |          |    |      |
|              |                             |                                                       | College ID : PUN/PN/AS                                    | SC/089(1992) |          |           |            |            |          |    |      |
| Statemer     | nt Of Marks / Gra           | des For B.C.A. (So                                    | ience)                                                    |              |          |           |            |            |          |    |      |
| Seat No :    | 3400                        | Ce                                                    | ntre : 01                                                 |              |          | Reg No    | : 44       | 0          |          |    |      |
| Name :       | FULARE ROHM                 | N RAJESAHEB                                           |                                                           |              |          | Mother    | Name :     | REKHA      |          |    |      |
| PRN :        | 822 22 70 95                |                                                       |                                                           |              |          | Exam      | Innth      | April 2023 |          |    |      |
|              |                             |                                                       |                                                           |              |          |           |            | -          |          |    |      |
| SEM<br>SEM-1 | Subject Code<br>*22-80A-111 | Frederick of Conc. 1                                  | Subject Name                                              | CIE<br>18    | 28       | T0T<br>46 | MAX<br>100 | GRD        | CRD 4.00 | GP | ~    |
| 95M-1        | *22-80A-111<br>*22-80A-112  | Fundamentals of Compute<br>Problem Solving and C. Pro |                                                           | 18           | 28       | 46        | 100        | c          | 4.00     | 5  | 20.  |
|              | 22-80A-112<br>22-80A-113    | Basics of Web Designing                               | 4                                                         | 12           | 36<br>28 | 49        | 100        | c          | 4.00     | 5  | 20.  |
|              | 228CA114                    | Applied Mathematics                                   |                                                           | 19           | 29       | 48        | 100        | c          | 4.00     | 5  | 20.  |
|              | 228CA-115                   | Fundamentals of Compute                               | e Laborative                                              | 15           | 24       | 39        | 50         | Ă          | 1.50     | 8  | 12   |
|              | *22-BCA-116                 | Programming in CLaborat                               |                                                           | 15           | 20       | 35        | 50         | Â          | 1.50     | 8  | 12.  |
|              | 228CA-117                   | Basics of Web Designing I                             |                                                           | 13           | 23       | 36        | 50         | A          | 1.50     | 8  | 12.  |
|              | 228CA-118                   | Applied Mathematics Labo                              |                                                           | 13           | 18       | 31        | 50         | B.         | 1.50     | 7  | 10.  |
|              |                             | SOPA:                                                 |                                                           |              |          | 332       | 600        |            | 22.00    |    | 126. |
|              |                             | Percentage :                                          |                                                           |              |          |           |            | Earned     | 22.00    |    |      |
|              |                             |                                                       |                                                           |              |          |           |            |            |          |    |      |
| SEM-         | *22-BCA-121                 | Computer Organization                                 |                                                           | 23           | 24       | 47        | 100        | F          | 0.00     | 0  | 01   |
|              | *22-BCA-122                 | Advanced C Programming                                |                                                           | 29           | 19       | 48        | 100        | F          | 0.00     | 0  | 0.0  |
|              | *22-BCA-123                 | Software Engineering                                  |                                                           | 26           | 30       | 56        | 100        | B+         | 4.00     | 7  | 28.  |
|              | *22-BCA-124                 | Database Management Sy                                |                                                           | 29           | 32       | 61        | 100        | B•         | 4.00     | 7  | 28.  |
|              | *22-BCA-125                 | Computer Organization La                              |                                                           | 15           | 25       | 40        | 50         | A.         | 1.50     | 9  | 13.  |
|              | *22-BCA-126                 | Advanced C Programming                                |                                                           | 15           | 31       | 46        | 50         | 0          | 1.50     | 10 | 15.  |
|              | *22-BCA-127                 | Software Engineering Lab                              |                                                           | 15           | 14       | 29        | 50         | B.         | 1.50     | 2  | 10.  |
|              | *22-BCA-128                 | Database Management Sy                                | stems-I Laboratrory                                       | 12           | 22       | 34        | 50         | B•         | 1.50     | 7  | 10.  |
|              |                             | SGPA:                                                 |                                                           |              |          | 361       | 600        |            | 14.00    |    | 105. |
|              |                             | Percentage :                                          |                                                           |              |          |           | Credit     | Earned     | 14.00    |    |      |
|              | *22-G-1                     | Physical Education                                    |                                                           |              |          |           |            | B+         | 2.00     |    |      |
|              | *22-12999                   | Democracy, Election an                                | nd Governance                                             |              |          |           |            | 0          | 2.00     |    |      |
|              | SOPAL: -                    | SOPAL :-                                              | Result : FAILA.T.K.T.                                     | GRADE :      |          |           |            | TOT AL MA  |          |    |      |

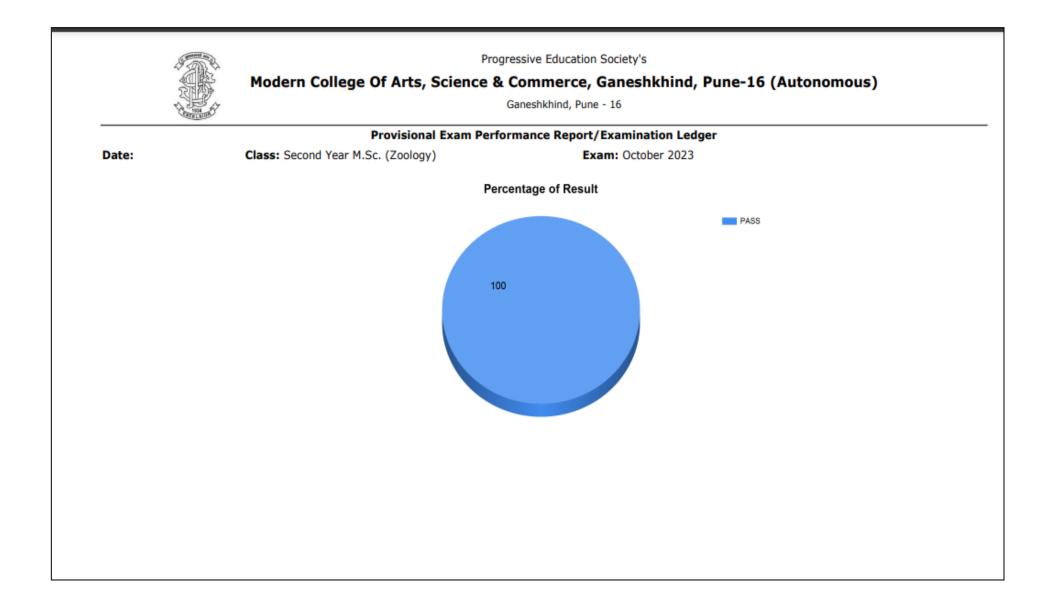

|                                            |                                                                                                    |      |        |       |        |          |                                                     | Μ         | lode    | m Col                              |                 | rts, So | cienc | essive<br>e & C<br>Savitri | omn      | nerce, | Gan   | eshkh     |       | Pune- | 16 (Autono    | omou  | 1s)   |       |        |           |       |     |    |   |
|--------------------------------------------|----------------------------------------------------------------------------------------------------|------|--------|-------|--------|----------|-----------------------------------------------------|-----------|---------|------------------------------------|-----------------|---------|-------|----------------------------|----------|--------|-------|-----------|-------|-------|---------------|-------|-------|-------|--------|-----------|-------|-----|----|---|
|                                            | Provisional                                                                                                    | Exam | Perfor | mance | Repo   | rt/Exar  | ninatio                                             | n Ledg    | ger     |                                    |                 |         |       |                            |          |        | Re    | sult of   | the S | econo | d Year M.S    | c. (Z | Zoolo | gy) O | ctob   | er 202    | 23    |     |    |   |
| Student's Name                             |                                                                                                    |      |        |       | Sub. 0 | 1        |                                                     |           |         |                                    |                 |         |       |                            | Sub. 0   | 2      |       |           |       |       |               |       |       |       | Sub. 0 | 3         |       |     |    | - |
| Exam Seat No Mother's Name                 |                                                                                                    |      |        |       | Sub. 0 | 4        |                                                     |           |         |                                    |                 |         |       |                            | Sub. 0   | 5      |       |           |       |       |               |       |       |       | Sub. 0 | 6         |       |     |    |   |
|                                            |                                                                                                    |      |        |       | Sub. 0 | 7        |                                                     |           |         |                                    |                 |         |       |                            | Sub. 0   | 8      |       |           |       |       |               |       |       |       | Sub. 0 | 9         |       |     |    |   |
| Eligibility No.<br>PRN No.                 | S.C.                                                                                                    |      | CIE.   | ESE.  | Tot.   | CRD      | EC                                                  | Grd       | GP      | CP                                 | S.C.            |         | CIE.  | ESE.                       | Tot      | CRD    | EC    | Grd       | GP    | СР    | S.C.          |       | CIE.  | ESE.  | Tot.   | CRD       | EC    | Grd | GP | i |
| AWASTHI SURBHI UMESH                       | * 23-ZOUT-231                                                                                                    |      | 26     | 64    | 90     | 4.00     | 4.00                                                | 0         | 10      | 40.00                              | * 23-ZOUT-232   | -       | 26    | 54                         | 80       | 4.00   | 4.00  | A+        | 9     | 36.00 | * 23-ZOUT-233 | •     | 26    | 55    | 81     | 4.00      | 4.00  | A+  | 9  | Γ |
| 8221 RANJANA<br>12022135003                | * 23-ZODT-234                                                                                                    | -    | 11     | 26    | 37     | 2.00     | 2.00                                                | Α         | 8       | 16.00                              | * 23-ZOUP-234   | -       | 25    | 54                         | 79       | 4.00   | 4.00  | Α         | 8     | 32.00 | * 23-ZOUP-235 | -     | 13    | 32    | 45     | 2.00      | 2.00  | 0   | 10 | 1 |
| 1822227001                                 | * 23-392                                                                                                    | -    | 25     |       | 25     | 1.00     | 1.00                                                | 0         |         |                                    | * 22-394        |         |       | 43                         | 43       | 2.00   | 2.00  | A+        |       |       | * 23-395      | -     |       | 30    | 30     | 2.00      | 2.00  | B+  |    |   |
|                                            | Sem: SEM - III<br>CP: 180.00 R                                                                                                    |      |        |       |        | 0.00 Tot | al Earne                                            | d Credit  | : 20.00 | Year E                             | amed Credit: NA | Year O  | P: NA | Year Res                   | ult : NA |        |       |           |       |       |               |       |       |       |        |           |       |     |    |   |
|                                            | Total CP: NA                                                                                                    |      |        |       |        |          | Max Ma                                              | arks: NA  | 1       | Obt. Marks: NA NA Result: NA Curre |                 |         |       |                            |          |        | Curre | nt Ordina | ince: |       |               |       |       |       |        |           |       |     |    |   |
| BAND APURVA ASHOK                          | * 23-ZOUT-231                                                                                                    |      | 26     | 53    | 79     | 4.00     | 4.00                                                | Α         | 8       | 32.00                              | * 23-ZOUT-232   | -       | 25    | 41                         | 66       | 4.00   | 4.00  | B+        | 7     | 28.00 | * 23-ZOUT-233 | -     | 25    | 42    | 67     | 4.00      | 4.00  | B+  | 7  | Ξ |
| 8222 ARUNA<br>12022134999                  | * 23-ZODT-234                                                                                                    | -    | 12     | 21    | 33     | 2.00     | 2.00                                                | 8+        | 7       | 14.00                              | * 23-ZOUP-234   | -       | 26    | 53                         | 79       | 4.00   | 4.00  | Α         | 8     | 32.00 | * 23-ZOUP-235 | -     | 12    | 31    | 43     | 2.00      | 2.00  | A+  | 9  |   |
| 1822227002                                 | * 23-392                                                                                                    |      | 21     |       | 21     | 1.00     | 1.00                                                | A+        |         |                                    | * 22-394        |         |       | 39                         | 39       | 2.00   | 2.00  | A         |       |       | * 23-395      | -     |       | 32    | 32     | 2.00      | 2.00  | B+  |    |   |
|                                            | *23-392 - 21 21 1.00 1.00 A+<br>Sem: SEM - III SGPA: 7.60 Total Sub.Credit:20.00 Total Earned Credit: 20.00<br>CP: 152.00 Result: PASS Ordinance: |      |        |       |        | Year E   | Year Earned Credit: NA Year CP: NA Year Result : NA |           |         |                                    |                 |         |       |                            |          |        |       |           |       |       |               |       |       |       |        |           |       |     |    |   |
|                                            | Total CP: NA                                                                                                    |      |        |       |        |          | Max Ma                                              | arks: NA  | 1       |                                    | Obt. Marks: NA  | 1       |       |                            | NA       |        |       | Result    | NA    |       |               |       |       |       | Curre  | nt Ordina | ince: |     |    |   |
| GAIKWAD SAURABH SURESH                     | * 23-ZOUT-231                                                                                                    |      | 24     | 50    | 74     | 4.00     | 4.00                                                | Α         | 8       | 32.00                              | * 23-ZOUT-232   |         | 22    | 39                         | 61       | 4.00   | 4.00  | B+        | 7     | 28.00 | * 23-ZOUT-233 | -     | 25    | 45    | 70     | 4.00      | 4.00  | Α   | 8  |   |
| 8223 VANDANA<br>12022134996                | * 23-ZODT-234                                                                                                    |      | 12     | 30    | 42     | 2.00     | 2.00                                                | A+        | 9       | 18.00                              | * 23-ZOUP-234   | -       | 26    | 59                         | 85       | 4.00   | 4.00  | A+        | 9     | 36.00 | * 23-ZOUP-235 | -     | 13    | 33    | 46     | 2.00      | 2.00  | 0   | 10 | ł |
| 1822227003                                 | * 23-392                                                                                                    |      | 23     |       | 23     | 1.00     | 1.00                                                | 0         |         |                                    | * 22-394        |         |       | 42                         | 42       | 2.00   | 2.00  | A+        |       |       | * 23-395      | -     |       | 30    | 30     | 2.00      | 2.00  | B+  |    |   |
|                                            | Sem: SEM - III<br>CP: 166.00 R                                                                                                    |      |        |       |        | 0.00 Tot | al Earne                                            | d Credit  | : 20.00 | Year E                             | amed Credit: NA | Year O  | P: NA | Year Res                   | ult : NA |        |       |           |       |       |               |       |       |       |        |           |       |     |    |   |
|                                            | Total CP: NA                                                                                                    |      |        |       |        |          | Max Ma                                              | arks: NA  | 1       |                                    | Obt. Marks: NA  | 1       |       |                            | NA       |        |       | Result    | NA    |       |               |       |       |       | Curre  | nt Ordina | ince: |     |    |   |
| JUNDRE MEHJABEEN DASTAGI                   | 23-ZOUT-231                                                                                                    |      | 28     | 66    | 94     | 4.00     | 4.00                                                | 0         | 10      | 40.00                              | * 23-ZOUT-232   |         | 27    | 55                         | 82       | 4.00   | 4.00  | A+        | 9     | 36.00 | * 23-ZOUT-233 |       | 25    | 58    | 83     | 4.00      | 4.00  | A+  | 9  |   |
| 8224 SUGRA<br>12022135004                  | * 23-ZODT-234                                                                                                    |      | 13     | 32    | 45     | 2.00     | 2.00                                                | 0         | 10      | 20.00                              | * 23-ZOUP-234   |         | 27    | 63                         | 90       | 4.00   | 4.00  | 0         | 10    | 40.00 | * 23-ZOUP-235 |       | 13    | 34    | 47     | 2.00      | 2.00  | 0   | 10 | ł |
| 1822227004                                 | * 23-392                                                                                                    |      | 25     |       | 25     | 1.00     | 1.00                                                | 0         |         |                                    | * 22-394        | -       |       | 43                         | 43       | 2.00   | 2.00  | A+        |       |       | * 23-395      |       |       | 36    | 36     | 2.00      | 2.00  | Α   |    |   |
|                                            | Sem: SEM - III<br>CP: 192.00 R                                                                                                    |      |        |       |        | 0.00 Tot | al Earne                                            | d Credit: | : 20.00 | Year E                             | amed Credit: NA | Year O  | P: NA | Year Res                   | ult : NA |        |       |           |       |       |               |       |       |       |        |           |       |     |    |   |
|                                            | Total CP: NA                                                                                                    |      |        |       |        |          | Max Ma                                              | arks: NA  | 1       |                                    | Obt. Marks: NA  | 1       |       |                            | NA       |        |       | Result    | NA    |       |               |       |       |       | Curre  | nt Ordina | ince: |     |    |   |
| KADAM PRANISHA PRASHANT                    | * 23-ZOUT-231                                                                                                    |      | 23     | 50    | 73     | 4.00     | 4.00                                                | Α         | 8       | 32.00                              | * 23-ZOUT-232   |         | 27    | 44                         | 71       | 4.00   | 4.00  | Α         | 8     | 32.00 | * 23-ZOUT-233 |       | 25    | 50    | 75     | 4.00      | 4.00  | Α   | 8  | 7 |
| 8225 PARINITA<br>12022134997<br>1822227005 | * 23-ZODT-234                                                                                                    |      | 11     | 25    | 36     | 2.00     | 2.00                                                | Α         | 8       | 16.00                              | * 23-ZOUP-234   | -       | 26    | 50                         | 76       | 4.00   | 4.00  | Α         | 8     | 32.00 | * 23-ZOUP-235 |       | 13    | 32    | 45     | 2.00      | 2.00  | 0   | 10 |   |

### **EXAM REGISTRATION**

**Purpose-** To update student subjects and generate exam form report with fee structure  $\Box$ 

### Flow of Online Student Application

A) Student login

In this form students can login with registered User ID and Password and if student is new then he/she can generate UID and Password through New Registration form.

#### WELCOME TO ONLINE ADMISSION PROCESS OF

Progressive Education Society's

Modern College Of Arts, Science & Commerce, Ganeshkhind, Pune-16 (Autonomous)

| 1477         |                  |
|--------------|------------------|
|              |                  |
| Forgot Passw | vord?            |
| Login        | New Registration |

ote : Students who don't have Online Payment facility should visit College and contact to Admission Committee and complete your Admission Process.

A) Student Login

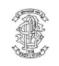

### Progressive Education Society's Modern College Of Arts, Science & Commerce, Ganeshkhind, Pune-16 (Autonomous)

| tudent Name                                                                                          | GeneralRegNo          | Stream Name            | Standard Name          | Fee Structure Name        | Student Type         | Academic Year :               |
|----------------------------------------------------------------------------------------------------|-----------------------|------------------------|------------------------|---------------------------|----------------------|-------------------------------|
| ESHPANDE SANIKA RAHUL                                                                                | 1477                  | B.A.                   | Second Year            | Open                      | Old Student          | Account Year :<br>Home Logout |
|                                                                                                    |                       |                        |                        |                           |                      |                               |
| ••                                                                                                   |                       | it list should only fi | ill the admission form | n and complete the furthe | er admission process |                               |
| Note : Students whose name is                                                                        | been displayed in Mer |                        | ill the admission form | n and complete the furthe | er admission process |                               |
| Note : Students whose name is<br>Update Student Exam Fo                                              | been displayed in Mer |                        | ill the admission form | n and complete the furthe | er admission process |                               |
| Note : Students whose name is<br>Update Student Exam Fo                                              | been displayed in Mer |                        | ill the admission form | n and complete the furthe | er admission process | L.                            |
| Welcome to Online Appl<br>Note : Students whose name is<br>Update Student Exam Fo<br>Online Exam Fee | been displayed in Mer |                        | ill the admission form | n and complete the furthe | er admission process | L.                            |

B) Window after login-in in system

|                | Progressiv<br>Modern<br>(Autono | e Education Society's<br>I College Of Arts, Science & Commerce, Ga<br>omous) | neshkhind, Pune-16      | 6            | Home                 | ng Out |
|----------------|---------------------------------|------------------------------------------------------------------------------|-------------------------|--------------|----------------------|--------|
| Update         | Subjects                        |                                                                              |                         |              |                      |        |
| Studen<br>SAN  | t Name<br>IKA RAHUL DESHPANDE   |                                                                              | General Reg. No<br>1477 |              | ABC Id<br>6219663181 | 16     |
| Stream<br>B.A. |                                 |                                                                              | Standard<br>Second Year |              | Semester<br>SEM - IV |        |
|                | Subject Code                    | Subject Name                                                                 |                         | Is Compulsor | У                    |        |
|                | 23-A 2421                       | Appreciating Drama                                                           |                         | No           |                      |        |
|                | 23-A 2422                       | Appreciating Poetry                                                          |                         | No           |                      |        |
|                | 23-A 2423                       | Advanced Study of English Language                                           |                         | No           |                      |        |
|                | 23-A 2424                       | A Certificate Course in Skill Development                                    |                         | No           |                      |        |
|                | 23-A 2425                       | Compulsory English                                                           |                         | Yes          |                      |        |
|                | 23-A2451                        | Psychology of Abnormal Behaviour                                             |                         | No           |                      |        |

C) From this update student exam form the student can select subjects as per their requirement Ex. Compulsory subject's selection is off and optional subjects selection is on.

| RAH    | IUL                |              | DESHPANDE                                     | PRIYA       | B.A.                                                          |
|--------|--------------------|--------------|-----------------------------------------------|-------------|---------------------------------------------------------------|
| Standa | rd Name            |              | Semester Name                                 | Division    | Subject Group                                                 |
| Seco   | ond Year           |              | SEM - IV                                      |             | Basic Counselling Skills II, Compulsory English, Environmenta |
| Status |                    |              | Fresher/Repeater                              | Medium      | Mobile No*                                                    |
| Activ  | /e                 |              |                                               |             | 9970267510                                                    |
|        |                    |              |                                               |             |                                                               |
| Emerge | ency No            |              | Email Address                                 | Is Handicap | Abcld No*                                                     |
| 7709   | 9783505            |              | sanika.rd@gmail.com                           |             | 621966318116                                                  |
| Subj   | ject Details       |              |                                               |             |                                                               |
|        | Select             | Subject Code | Subject Name                                  |             |                                                               |
|        |                    | 23-A 2425    | Compulsory English                            |             |                                                               |
|        |                    | 23-A2451     | Psychology of Abnormal Behaviour              |             |                                                               |
|        |                    | 23-A2452     | Theories of Personality                       |             |                                                               |
|        |                    | 23-A2454     | Basic Counselling Skills II                   |             |                                                               |
|        |                    | 23-A24M4     | Navmadhme ani Samajmadhmansathi Marathi (MIL) |             |                                                               |
|        |                    | 23-A2453     | Positive Psychology                           |             |                                                               |
|        |                    | 23-A2463     | Population and Indian Society                 |             |                                                               |
|        |                    | 23-PO-A2473  | Introduction to Political Ideologies          |             |                                                               |
|        |                    | 23-B 2425    | Environmental Awareness course -II            |             |                                                               |
| Repe   | eater Subject Deta | ails         |                                               |             |                                                               |

D) After updating subjects for regular student can again reconfirm regular and repeater subjects.

| 1000                    | 00×                                                                                                    |       |                   |     |            |                              |                 |        |
|-------------------------|----------------------------------------------------------------------------------------------------|-------|-------------------|-----|------------|------------------------------|-----------------|--------|
|                         | Application form for End Sem Examination April 2024 [Regula<br>Second Year B.A.                                                                     | ar]   |                   |     | Regular F  | ee Distribution Details :    |                 |        |
| INSTRI                  | ICTIONS:                                                                                                    |       | -                 |     | Sr. No.    | Fee Head Nam                 | e               | Amount |
| 1. Attac                | h attested copy/copies of statement of marks of previous examinations.<br>the marks obtained in previous examination against the respective course. | 6     |                   | - I | 1          | Form fee                     |                 | 160.00 |
| <ol><li>Affix</li></ol> | a recent colour photograph (3.5 cm X 4.5 cm & with Red Backdrop) in the space                                                                       |       |                   |     | 2          | Exam fee                     |                 | 447.00 |
| 4. Write                | ded along with one more photograph.<br>clearly the word 'APP' against the respective course column for the course                                   | 10    |                   |     | 3          | Passing certificate fee      |                 | 0      |
| in wh                   | ich you wish to appear.                                                                                                    | s     | tudent Id<br>1477 | - I | 4          | CAP fee auto                 |                 | 111.00 |
| Sir/Ma<br>I reque       | al Details :         PRN No. : 322227116         Roll No : 23102                                                                                    |       |                   | ſ   |            |                              |                 |        |
| 2.Full N                | ame : <u>DESHPANDE SANIKA RAHUL</u><br>SURNAME FIRST NAME FATHER'S NAME                                                                             |       |                   |     | Sr. No.    | Fee Head Nam                 | e               | Amount |
| 3.पूर्णन                |                                                                                                    |       |                   |     | 5          | Statement of marks fee       |                 | 111.00 |
| 3. 201 0                |                                                                                                    |       |                   |     | 6          | Project fee/Dissertation fee |                 | 0      |
| 4.Mothe                 | r's Name : <u>PRIYA</u> आईचे नाव :                                                                                                    |       |                   |     | 7          | EVS fee                      |                 | 0      |
| 5.Addre                 | ss : AF-1, A-Wing, Akashganga apt, karmveer bhaurao chowk, miraj                                                                                    |       |                   |     | 8          | Internal marks fee           |                 | 111.00 |
|                         | Contact : (Mobile Self) : 9970267510 (Mobile Parent) : 77097835                                                                                     | 05    |                   |     | 9          | Departmental fee             |                 | 0      |
|                         | E-Mail ID : sanika.rd@gmail.com                                                                                                    |       |                   |     | 10         | Transcript fee               |                 | 0      |
| 6.I am/\                | vas a Regular learner of B.A. Second Year in the academic year 2023-2024                                                                            |       |                   |     | 11         | Fine fee                     |                 | 0      |
| Sr. No.                 | Name of the Course                                                                                                    | Appea | ring For          | 1   |            |                              | Total           | 940.00 |
|                         |                                                                                                    | CIE   | ESE               |     |            |                              |                 |        |
| 1                       | Compulsory English (23-A 2425)                                                                                                    | Yes   | Yes               |     | Exam Fee   | Payable :                    |                 |        |
| 2                       | Psychology of Abnormal Behaviour (23-A2451)                                                                                                    | Yes   | Yes               |     |            | Fee Details                  | Backlog Subject | Amount |
| 3                       | Theories of Personality (23-A2452)                                                                                                    | Yes   | Yes               |     | Exam Fee   |                              |                 | 940.00 |
| 4                       | Basic Counselling Skills II (23-A2454)                                                                                                    | Yes   | Yes               | . ∎ | Repeater S | Subjects                     | 0               | 0      |
| 5                       | Navmadhme ani Samajmadhmansathi Marathi (MIL) (23-A24M4)                                                                                            | Yes   | Yes               |     |            | Junioria                     | U               | U      |
| 6                       | Positive Psychology (23-A2453)                                                                                                    | Yes   | Yes               |     | Total      |                              |                 | 940.00 |

E) After clicking on Save and Print student can generate exam form report as per defined fees per subject.

|                      |                            | Login  |
|----------------------|----------------------------|--------|
|                      | P.E. Society's             |        |
| Modern Co            | llege Of Arts, Science Cor | nmerce |
| E                    | Examination Fees Form      |        |
| 0                    |                            |        |
| Basic Details        |                            |        |
|                      |                            |        |
| First Name*          | Last Name *                |        |
| Enter First Name     | Enter Last Name            |        |
| Email                | Confirm Email *            |        |
| Enter E-Mail Address | Re-enter F-Mail Address    |        |

F) Student can also pay fees through online payment facility.

**Autonomous College Examination Software** 

Purpose- To generate Exam mark sheet of students Basic flow of Exam Module

**1.General module A)General** 

### In General module, User have to create master Form first.

a)Stream Master-Using this form, user can create stream. This master is used for creating and storing stream.

Add stream and click on 'Save' button.
 Click on 'Yes' button If user want to save record.

user can see the saved stream in stream list.

| Academic Year : 201                                                                                                    | <ul> <li>Sent Items - biyanitechnologies.c</li> <li>C</li> <li>examvck.bte</li> </ul> | x S Untitled Page       | 6) WhatsApp | × 📔 Dash    | iboard   College Managemer 🗙 | +        |          | • - •<br>• • •                                  | 3 |
|----------------------------------------------------------------------------------------------------|---------------------------------------------------------------------------------------|-------------------------|-------------|-------------|------------------------------|----------|----------|-------------------------------------------------|---|
| Create New         Exam       Stream List         Stream Name       Stream       Stream       Stream       Code       Short Name       Course Name       Course Type       Duration       Display<br>Sequence<br>Number         AAA.A1       Image: AAA.A1       Image: AAA.A                                                                                                    |                                                                                       | Stream List             |             |             |                              |          |          | Academic Year : 2017-2<br>Account Year : 2017-2 |   |
| Stream Name       Stream       Short Name       Course Name       Course Type       Duration       Display<br>Sequence<br>Number         AAA-AA1       Image: AAA-AA1       Image: AAA       Image: AAAA       Image: AAAA       Image: AAAA       Image: AAAA       Image: AAAA       Image: AAAA       Image: AAAA       Image: AAAA       Image: AAAA       Image: AAAA       Image: AAAA       Image: AAAAA       Image: AAAAAAA       Image: AAAAAAAAAAAAAAAAAAAAAAAAAAAAAAAAAAAA                                                                                                    | Reports                                                                               | Create New              |             |             |                              |          |          |                                                 |   |
| Stream Name       Stream<br>Code       Short Name       Course Name       Course Type       Duration       Display<br>Sequence<br>Number         AAA-AA1       Image: Image: Image                                                                                     | Exam                                                                                  | Stream List             |             |             |                              |          |          |                                                 |   |
| CodeCodeAAAAA1FullSequence<br>NumberAAA-AA1Image: Image: ImageImage: Image: Image: Image: Image: Image: Image: Image: Image: Image: Image: Image: Image: Image: Image: Image: Image: Image: Image: Image: Image: Image: Image: Image: Image: Image: Image: Image: Image: Image: Image: I                                                                                 | Villity Module                                                                        | Show 10 🗸 entries       |             |             | Search:                      |          |          |                                                 |   |
| ARTSImage: Constraint of the second second se |                                                                                       | Stream Name             | Short Name  | Course Name | Course Type                  | Duration | Sequence |                                                 |   |
| BA-BABABAFull TypeImage: Contraction of the contraction of the contraction                           |                                                                                       | AAA-AA1                 |             | AA1         | Full                         |          |          | Edit   Delete                                   |   |
| B.AUG       UG       full type       3       Edit   Delete         B.C.A-BCA       Image: Construction of the second second secon                                                                              |                                                                                       | ARTS                    |             |             | Ĩ                            |          |          | Edit   Delete                                   |   |
| B.C.A-BCA     BCA     IT     3     Edit       B.C.A-Bachelor of     Bachelor of Computer     Degree     3     Edit                                                                                                    |                                                                                       | B.A-B.A                 |             | B.A         | Full Type                    |          |          | Edit   Delete                                   |   |
| B.C.ABachelor of     Bachelor of Computer     Degree     3                                                                                                    |                                                                                       | B.AUG                   |             | UG          | full type                    | 3        | 8        | Edit   Delete                                   |   |
|                                                                                                    |                                                                                       | B.C.A-BCA               |             | BCA         | п                            | 3        |          | Edit   Delete                                   |   |
|                                                                                                    |                                                                                       |                         |             |             | Degree                       | 3        |          | Edit   Delete                                   |   |
| ps://examvck.bterp.org/General/StreamMaster/Create a SEM 1 B.Sc SEM 1 B.Sc SEM 1 3 Years Edit   Delete                                                                                                    | ps://examvck.bterp.org/General/Strea                                                  | mMaster/Create Sc SEM 1 |             | B.Sc SEM 1  | B.Sc SEM 1                   | 3 Years  |          | Edit Delete                                     |   |

## b) Standard Master

1.Add standard and click on 'Save' button.

2.Click on 'Yes' button If user want to save record.

3.Click on 'No' button if user don't want to save record.

| Modern<br>(Autono  | College Of Arts, Science & mous) | & Commerce, Ganeshkhind    | l, Pune-16            |               |                  |              |   |
|--------------------|----------------------------------|----------------------------|-----------------------|---------------|------------------|--------------|---|
| 📰 List Of Module's |                                  |                            | Welcome - Harshwardha | anKhade 💮     | Settings Sign Ou | English      | ~ |
| General Module     | Standard List                    |                            | Academic Year 20      | 023-2024 🗸    | Account Year     | 2024-2025    | ~ |
| Student Module     | Home > General > Standard Master |                            | Institute Name        | odern Colle 🗸 | Exam Month       | October 2023 | ~ |
| Reports            | Create New                       |                            |                       |               |                  |              |   |
| Exam               | Standard List                    |                            |                       |               |                  |              |   |
| Y Utility Module   | Show 10 v entries                | Sea<br>Standard Alias Name | Display Sequence      |               |                  |              |   |
|                    | First Year                       |                            | 1                     | Edit   Delet  | e                |              |   |
|                    | Second Year                      |                            | 2                     | Edit          | e                |              |   |
|                    | Third Year                       |                            | 3                     |               |                  |              |   |

## c)Semester Master

1.Add semester and click on save button.

2.Click on 'Yes' button If user want to save another record.

3. Click on 'No' button if user don't want to save record.

| Modern<br>(Autono |                   | ience & Commerce, Ganeshkh | ind, Pune-16         |                |
|-------------------|-------------------|----------------------------|----------------------|----------------|
| List Of Module's  |                   |                            | Welcome - Harshwardh | nanKhade 🧑     |
| General Module    | Semester List     |                            | Academic Year 2      | •023-2024 •    |
| Student Module    |                   |                            | Institute Name       | Nodern Colle 🗸 |
|                   | Create New        |                            |                      |                |
| Reports           |                   |                            |                      |                |
| Exam              | Semester List     |                            |                      |                |
|                   | Show 10 🗸 entries | Search:                    |                      |                |
| Y Utility Module  | Semester Name     | Display Sequence Number    |                      |                |
|                   | SEM - I           | 1                          | Edit   Delete        |                |
|                   | SEM - II          | 2                          | Edit   Delete        |                |
|                   | SEM - III         | 3                          | Edit   Delete        |                |

### a) Subject Master

1.Add subject with subject code and click on 'Save' button.

2.Click on 'Yes' button If user want to save another record.

3.Click on 'No' button if user don't want to save record.

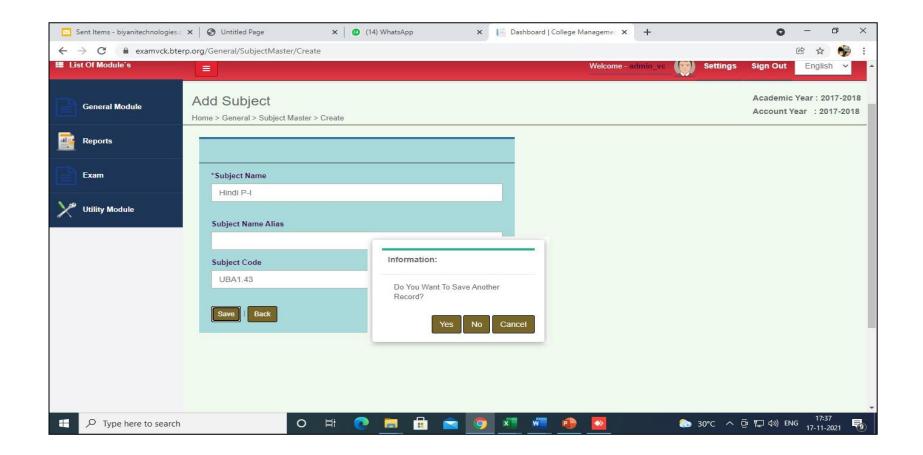

d)Stream Standard Subject Master

1.Define subjects to stream standard and semester as shown below:

2. Give the sequence no to subjects to print in mark sheet sequence.

| 🔄 Sent Items - biyanitechnolog 🗙 🛛 🌘 | Ontitled Page        | ×   🙆 (14) WI         | natsApp          | × Dashboard   Coll  | lege Manage  | × Dashboard   Colleg  | e Ma <mark>n</mark> ag | e × +               | <b>o</b> – 1             | o x   |
|--------------------------------------|----------------------|-----------------------|------------------|---------------------|--------------|-----------------------|------------------------|---------------------|--------------------------|-------|
| ← → C 🔒 examvck.bterp.or             | rg/General/StreamSta | ndardSubjectMaster/Cr | eate             |                     |              |                       |                        |                     | ₿ ✿                      | ) چې  |
| Exam                                 | *Stream Name         |                       | *Standard Name   |                     | Division M   | Name                  | 1                      | Semester Name       |                          |       |
|                                      | B.A-B.A              | *                     | B.A-1            | 3 <b>7</b> .        | Sele         | ect                   | -                      | Sem I               | X                        |       |
| Y <sup>ee</sup> Utility Module       |                      |                       |                  |                     | 🗆 Is Curr    | ent Year              |                        |                     |                          |       |
|                                      |                      |                       |                  |                     |              |                       |                        |                     |                          |       |
|                                      | *Subject Name        |                       | *Sub Subject Nam | ie                  | Weekly Te    | eaching Hours         | ,                      | Yearly Teaching Hou | rs                       |       |
|                                      | Marathi P-I          | ×                     | Theory           | *                   | 60           |                       |                        | 720                 |                          |       |
|                                      | Display Sequence     | Number                | S Compulsory     |                     | □ Is Opti    | onal                  |                        |                     |                          |       |
|                                      | Subject Name         | Sub Subject Name      | Is Compulsory    | Display Sequence Nu | mber         | Weekly Teaching Hours | Yearl                  | y Teaching Hours    | Add Data                 |       |
|                                      | Marathi P-I          | Theory                | true             | 1                   | 1            | 60                    | 720                    |                     | Delete                   |       |
|                                      | Save Back            |                       |                  |                     |              |                       |                        |                     |                          |       |
| Type here to search                  |                      | o 🗄 💽                 |                  | 🚖 🧿 🗷               | w <b>.</b> 🧃 | •                     |                        | 30℃ ^ 현 맏 4         | ») ENG 18:01<br>17-11-20 | 121 🐻 |

| *Subject Name                | *Sub S          | ubject Name     | Weekly Teac             | hing Hours            | Yearly Teaching Hours |          |
|------------------------------|-----------------|-----------------|-------------------------|-----------------------|-----------------------|----------|
| English Communication S.     | The             | eory            | * 60                    |                       | 720                   |          |
| Display Sequence Number      |                 |                 |                         |                       |                       |          |
| 5                            | 🗹 Is C          | ompulsory       | Is Optiona              | 1                     |                       |          |
|                              |                 |                 |                         |                       |                       |          |
| Subject Name                 | Sub Subject Nam | e Is Compulsory | Display Sequence Number | Weekly Teaching Hours | Yearly Teaching Hours | Add Data |
| Marathi P-I                  | Theory          | true            | 1                       | 60                    | 720                   | Delete   |
| History P-I                  | Theory          | true            | 2                       | 60                    | 720                   | Delete   |
| Economic P-I                 | Theory          | true            | 3                       | 60                    | 720                   | Delete   |
| Hindi P-I                    | Theory          | true            | 4                       | 60                    | 720                   | Delete   |
| English Communication Skills | Theory          | true            | 5                       | 60                    | 720                   | Delete   |
|                              |                 |                 |                         |                       |                       |          |
| Save Back                    |                 |                 |                         |                       |                       |          |
|                              |                 |                 |                         |                       |                       |          |

## SubjectGroupMaster- Using Stream, Standard, Semester, subjects user can create subject group.

| S You are sign       | ned in as 🛛 🗙 📔 😰 (26) Wi                             | hatsApp 🗙 📄 Dashb                           | oard   College 🗙 📄 Rpt           | ExamHallTicket 🗸 🖌 | 🕙 Untitled Page         | 🗙 🛛 🖂 Inbox - biyanite | echnol ×   +         | ~ -                   | o ×                  |
|----------------------|-------------------------------------------------------|---------------------------------------------|----------------------------------|--------------------|-------------------------|------------------------|----------------------|-----------------------|----------------------|
| ← → C ▲ ►            | Not secure   modernexa                                | m.bterp.org/General/Subjec                  | tGroupMaster/Create              |                    |                         |                        | G                    |                       | □ 😩 :                |
| Mo                   | odern College Of Art                                  | ts, Science & Commerc                       | e (Autonomous)                   |                    |                         |                        |                      |                       | 2                    |
| III List Of Module's |                                                       |                                             |                                  |                    |                         | Welco                  | me - VidyasagarPatil | Settings Sign Out     | English 🗸            |
| General Module       | Add Subject Group<br>Home > General > Subject Group M | aster > Create                              |                                  |                    | Academic N              |                        |                      | Exam Month April 2023 |                      |
| Reports              |                                                       |                                             |                                  |                    |                         |                        |                      |                       |                      |
| Exam                 |                                                       |                                             |                                  |                    |                         |                        |                      |                       |                      |
| Y Utility Module     | *Subject Group Name<br>Introduction to Constitution   | n of India_Early India : Post Mauryan Age : | to the Rashtrakutas_Introductio  |                    | Display Sequence Number |                        | Subject Group Code   |                       |                      |
|                      |                                                       |                                             |                                  |                    |                         |                        |                      |                       |                      |
|                      | *Stream Name                                          |                                             | *Standard Name                   |                    | Division Name           |                        | Semester Name        |                       |                      |
|                      | B.A                                                   | <b>v</b>                                    | First Year                       | *                  | Select                  | Ψ                      | SEM - II             |                       | *                    |
|                      |                                                       |                                             |                                  |                    |                         |                        |                      |                       |                      |
|                      | Select Subjects                                       |                                             |                                  |                    |                         |                        |                      |                       |                      |
|                      |                                                       |                                             |                                  |                    |                         |                        |                      |                       |                      |
|                      | •                                                     | Subject Name                                |                                  |                    |                         |                        |                      |                       |                      |
|                      |                                                       | Introduction to Constitution of India       |                                  |                    |                         |                        |                      |                       |                      |
|                      | •                                                     | Early India : Post Mauryan Age to the Rash  | trakutas                         |                    |                         |                        |                      |                       |                      |
|                      |                                                       | Introduction to Social Psychology           |                                  |                    |                         |                        |                      |                       |                      |
|                      |                                                       | Sociology: Social Institutions and Change   |                                  |                    |                         |                        |                      |                       |                      |
|                      | •                                                     | Marathi sahitya: Ekankika aani Bhashik Ka   | ushlyavikas                      |                    |                         |                        | Activate             | Windows               |                      |
|                      | •                                                     | Human Geography                             |                                  |                    |                         |                        | Go to Setti          | ngs to activate W     |                      |
|                      | •                                                     | Samanya hindi 2:vaikalpik pathyakram: kav   | ya,kahaani sahityetar pathyakram |                    |                         |                        |                      |                       |                      |
| 🖷 🔎 💽                | 📃 🙃 🥺                                                 | 🔽 🤳 🗹 🤇                                     | ) 🗵 🔼 🗐                          |                    |                         |                        |                      | へ ê 臣 ŵ <sub>20</sub> | 3:40 PM<br>023/09/06 |

## e)Student Master

1.Make student data entry ,fill all required fields with mandatory fields.

| 🖸 S | ent Items - biyanitechnologies.c 🔉 | Untitled Page                | ×   😰 | (15) WhatsApp     | 🗙 📘 Dash     | board   College Managemer | × + |                  | <b>o</b> – 0               | 5   | × |
|-----|------------------------------------|------------------------------|-------|-------------------|--------------|---------------------------|-----|------------------|----------------------------|-----|---|
| ← - | > C 🔒 examvck.bterp.               | org/General/StudentData/Crea | te    |                   |              |                           |     |                  | 6 4                        | -   | : |
|     |                                    | *Student Type                |       | *Student Status   |              | Gender                    |     | Date Of Birth    |                            |     | • |
|     |                                    | New Student                  | ~     | Active            | •            | Female                    | ~   |                  |                            |     |   |
|     |                                    | State                        |       | District          |              | Taluka                    |     | Birth City       |                            |     |   |
|     |                                    | MAHARASHTRA                  | -     | KOLHAPUR          | •            | KARVEER                   | •   | KOLHAPUR         | ÷                          |     |   |
|     |                                    | Birth City Pin Code          |       | PRN/Enrollment No |              | Roll No Prefix            |     | Roll No Numeric  |                            |     |   |
|     |                                    |                              |       | 56789             |              | A                         |     | 67               |                            |     |   |
|     |                                    | Barcode RFID No              |       | Religion Name     |              | Category Name             |     | Caste Name       |                            |     |   |
|     |                                    |                              |       | Hindu             | Ŧ            | OBC                       | *   | Maratha          | Ŧ                          |     |   |
|     |                                    | Sub Caste Name               |       | Minority          |              | Is Get Scholarship        |     | Scholarship Name | New 📃                      | )   |   |
|     |                                    | Select                       | *     | Select            | *            |                           |     | Select           | Ŧ                          |     |   |
|     |                                    | Voting Place                 |       |                   | Fresher / Re | peater                    |     |                  |                            |     |   |
|     |                                    | Select                       |       | -                 | Fresher      | Ŧ                         |     |                  |                            |     |   |
|     |                                    |                              |       |                   |              |                           |     |                  |                            |     |   |
|     |                                    |                              |       |                   |              |                           |     |                  |                            |     |   |
|     |                                    |                              |       |                   |              |                           |     |                  |                            |     |   |
|     |                                    | Student Address              |       |                   |              |                           |     |                  |                            | ~   |   |
|     |                                    | Permanent Address            |       | State             |              | District                  |     | Taluka           |                            |     |   |
|     |                                    |                              |       | Select            |              | Select                    | •   | Select           | •                          |     | Ŧ |
|     |                                    | 0                            | Ħ 🤇   | ) 📃 💼 🖻           | 🧿 💶          | 🚾 😰 🔯                     |     | 🗩 29℃ へ 🖗 🖫 🤇    | 18:17 (18:17)<br>17-11-20) | 121 | 9 |

2. Also enter PRN No.

| 📔 Dashboard   College Manage 🗙 | PassFailAtktlList ×                | StatementOfMarks      | × FinalRemarkStudentList | 🗙 📔 AttandaceOfCandidate | sWith ×   +   | 0 -            | ٥                 | × |
|--------------------------------|------------------------------------|-----------------------|--------------------------|--------------------------|---------------|----------------|-------------------|---|
| ← → C 🔒 examvck.bterp.         | org/General/StudentData/Edit/52700 |                       |                          |                          |               | Ē              | r 🎲               | : |
|                                | Fill Entrance Marks Informatio     | n                     |                          |                          | Fill Entrance | Marks Informa  | ation             | * |
|                                | Fill Subject Group Selection       |                       |                          |                          | Fill Subj     | ect Group Sele | ction~            |   |
|                                |                                    |                       | Sear                     | rch:                     |               |                |                   |   |
|                                |                                    | Subject Name          |                          |                          |               |                |                   |   |
|                                |                                    | Marathi P-I           |                          |                          |               |                |                   |   |
|                                |                                    | History P-I           |                          |                          |               |                |                   |   |
|                                |                                    | Economic P-I          |                          |                          |               |                |                   |   |
|                                |                                    | Hindi P-1             |                          |                          |               |                |                   |   |
|                                |                                    | English Communication | n Skills                 |                          |               |                |                   |   |
|                                | Showing 1 to 5 of 5 entries        |                       |                          |                          |               |                |                   |   |
|                                | Fee Register                       |                       |                          |                          |               | Fee Reg        | jister 🔨          |   |
|                                | Create New City                    |                       |                          |                          |               | Create New     | City^             | ÷ |
| Type here to search            | 0 🗎                                | * 🙋 🚍 🔒               | 😑 🦄 💶 🧕                  | 🚾 🧿 🔹                    | 🎅 30°C ^ 🖗 또  | ⊒ ຝູ») ENG     | 16:17<br>-11-2021 | 8 |

3.Select checkbox of All subjects and save the record .

### B.Exam Master Module

### 1.Letter Grade-

User can create letter grade like (O,A+,A,B+,B,C,D,E,F) using letter grade form

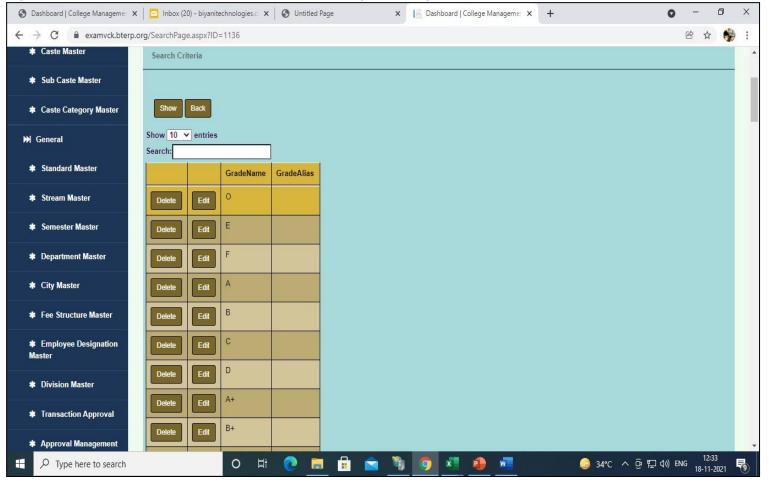

2. Performance Master- User can create Performance using this form. Example of Performances are shown in below table..

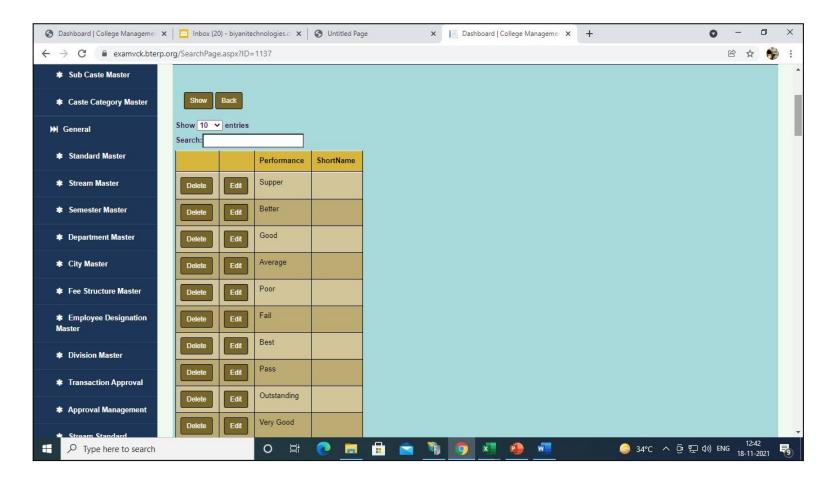

## 3. Course Standard Semester Division Subject Master

In this Form We Add Subjects of that Particular Steam and Standard for Exam

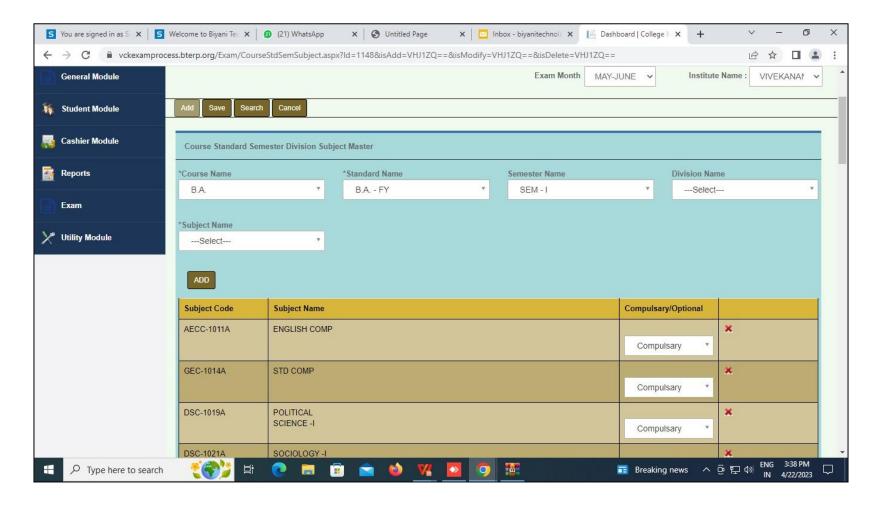

## 4.Course Standard Semester Division Subject Group

In this form, user can create subject group for exam by using Stream, Standard, Semester, subjects.

| Home > Exam > Course Standard | I Semester Division S | ubject Group      |                                                | Academic Year | 2023-2024  | ~           | Account Year        | 2023-2024                   | ~  |
|-------------------------------|-----------------------|-------------------|------------------------------------------------|---------------|------------|-------------|---------------------|-----------------------------|----|
|                               |                       |                   |                                                | Exam Month    | April 2023 | *           | Institute Name :    | Modern Colleç               | ~  |
| Add Save Search Car           | ncel                  |                   |                                                |               |            |             |                     |                             |    |
| Course Standard Someoton D    | Nuisian Bubiast Car   |                   |                                                |               |            |             |                     |                             | _  |
| Course Standard Semester D    | Jivision Subject Gro  | up Master         |                                                |               |            |             |                     |                             |    |
| *Course Name                  |                       | *Standard Name    |                                                | Semester Name |            |             | Division Name       |                             |    |
| B.B.A. (CA)                   | •                     | First Year        | Ŧ                                              | SEM - II      |            | *           | Select              |                             | *  |
|                               |                       |                   |                                                |               |            |             |                     |                             |    |
| *Subject Name                 |                       | *Subject Group Na | me                                             | Short Name    |            | Sequence No |                     |                             |    |
| Select                        | <b>*</b>              | Financial Accou   | Inting_Business Mather                         |               |            |             |                     |                             |    |
|                               |                       |                   |                                                |               |            |             |                     |                             |    |
| ADD                           |                       |                   |                                                |               |            |             |                     |                             |    |
|                               |                       |                   |                                                |               |            |             |                     |                             |    |
| Subject Code                  |                       |                   | Subject Name                                   |               |            |             | Compulsary/Optional |                             |    |
| 22-<br>BBACA122               |                       |                   | Financial<br>Accounting                        |               |            |             | Optional V          | ×                           |    |
| 22-<br>BBACA123               |                       |                   | Business<br>Mathematics                        |               |            |             | Optional V          | ×                           |    |
| 22-<br>BBACA124               |                       |                   | Relational<br>Database<br>Management<br>System |               |            |             | Optional VINC       | X<br>DWS<br>ctivate Windows | s. |

## 5.Exam Month Master

User can create Exam month using this form.

In this User have to enter Exam Date, Exam month, Short Name,Exam Academic Start Date, Academic End Date and select checkbox of stream standard for which user want to generate Result. Example As shown below

| S Dashboard   College Manageme | 🗙   🖸 Inbo    | x (20) - biyanitechnologies.c: 🗙 📗 | 🕄 Untitle | d Page 🛛 🗙           | Dashl      | ooard   College Managemer 🗙 | +         |              | 0         | _                | ٥           | × |
|--------------------------------|---------------|------------------------------------|-----------|----------------------|------------|-----------------------------|-----------|--------------|-----------|------------------|-------------|---|
| ← → C 🔒 examvck.bte            | rp.org/Exam/E | xamMonthMaster.aspx?Id=114         | 4&isAdd=  | VHJ1ZQ==&isModify=VH | IJ1ZQ==&is | Delete=VHJ1ZQ==             |           |              |           | @ ☆              | -           | : |
| MODULES                        |               |                                    |           |                      |            | Welcome                     | -admin_vc | Settings     | Sign Out  | Englis           | sh 🗸        | - |
| General Module                 | Home > Exa    | m > Exam Month Master              |           |                      |            |                             |           |              | demic Yea |                  |             |   |
| Reports                        |               |                                    |           |                      |            |                             |           | Acc          | ount Year | : 2017-          | 2018        |   |
| Exam                           | Add Sa        | ive Search Cancel                  |           |                      |            |                             |           |              |           |                  |             | _ |
| Y Utility Module               | Exam Mo       | onth Master                        |           |                      |            |                             |           |              |           |                  |             |   |
|                                |               |                                    |           |                      |            |                             |           |              |           |                  |             |   |
|                                | * Exam Da     |                                    |           | Month Name           |            | *Short Name                 |           |              |           |                  |             |   |
|                                | 01/11/20      | )21                                | OCT       | _NOV2021             |            | OCT_NOV2021                 |           |              |           |                  |             |   |
|                                |               |                                    |           |                      |            |                             |           |              |           |                  |             |   |
|                                |               | demic Start Date                   |           | Academic End Date    |            |                             |           |              |           |                  |             |   |
|                                | 01/11/20      | 021                                | 30/1      | 1/2021               |            |                             |           |              |           |                  |             |   |
|                                |               | Stream Name                        | S         | Standard Name        |            | Semester Name               |           | Division Nam | ie        |                  |             |   |
|                                |               | Bachelor<br>of Arts                | F         | Y B.A                |            | Sem I                       |           |              |           |                  |             |   |
|                                |               | Bachelor<br>of Arts                | S         | SY B.A               |            |                             |           |              |           |                  |             |   |
|                                |               | Bachelor<br>of<br>Commerce         |           | Y<br>3.Com           |            | Sem I                       |           |              |           |                  |             |   |
| Type here to search            |               | o <u>⊨</u> i                       | 2         | <b>= 🔒 🛋</b> 🎙       | 0          | x 🔹 🕡                       | (         | ) 32℃ ^ @    | 다 (1) EN  | IG 12:<br>18-11- | 59<br>-2021 | • |

## 6.Grade Point

User can add grade point using this form As shown Below.

| C      examvck.b | oterp.org/Exam/GradePoint.aspx?lo |                               | THUILQ         |                                           |                   |                  |           |                                                               |       |  |
|------------------|-----------------------------------|-------------------------------|----------------|-------------------------------------------|-------------------|------------------|-----------|---------------------------------------------------------------|-------|--|
|                  | Grade Point                       |                               |                |                                           |                   |                  |           |                                                               |       |  |
|                  | * Marks Or Percentage             |                               | *Grade Typ     | pe                                        | *Marks From       |                  | *Marks To |                                                               |       |  |
|                  | Marks Wise                        | *                             | Full Cr        | redit *                                   |                   |                  |           |                                                               |       |  |
|                  |                                   |                               |                |                                           |                   |                  |           |                                                               |       |  |
|                  | *Performance                      |                               | *Letter Gra    | ade                                       | *Grade Point      |                  |           |                                                               |       |  |
|                  | Select                            | *                             | Sele           | ect *                                     |                   |                  |           |                                                               |       |  |
|                  |                                   |                               |                |                                           |                   |                  |           |                                                               |       |  |
|                  |                                   |                               |                |                                           |                   |                  |           |                                                               |       |  |
|                  | ADD Copy From                     |                               |                |                                           |                   |                  |           |                                                               |       |  |
|                  | ADD Copy From<br>Marks From       | n<br>Marks To                 |                | Performance                               | Letter Grade      | Grade Point.     |           |                                                               |       |  |
|                  | Marks From                        |                               | 34             |                                           | Letter Grade      | Grade Point.     |           | 2                                                             | ×     |  |
|                  | Marks From                        | Marks To                      | 34             | Fail                                      |                   |                  |           | 2                                                             | ×     |  |
|                  | Marks From                        | Marks To 0                    |                | Fail<br>Poor                              | F                 | 0                |           | 2<br>2<br>2<br>2<br>2                                         |       |  |
|                  | Marks From                        | Marks To 0 35                 | 50             | Fail<br>Poor<br>Average                   | F<br>C            | 0<br>5           |           | 2<br>2<br>2<br>2<br>2<br>2<br>2<br>2<br>2<br>2<br>2<br>2      | ×     |  |
|                  | Marks From                        | Marks To<br>0<br>35<br>51<br> | 50<br>60       | Fail<br>Poor<br>Average                   | F<br>C<br>B       | 0<br>5<br>6      |           | 2<br>2<br>2<br>2<br>2<br>2<br>2<br>2<br>2<br>2<br>2           | ×     |  |
|                  | Marks From                        | Marks To 0 5 5 6 1            | 50<br>60<br>70 | Fail<br>Poor<br>Average<br>Good<br>Better | F<br>C<br>B<br>B+ | 0<br>5<br>6<br>7 |           | 2<br>2<br>2<br>2<br>2<br>2<br>2<br>2<br>2<br>2<br>2<br>2<br>2 | × × × |  |

## 7. Final Grade Point

### User can add final Grade Point Using this Form. Example as shown below:

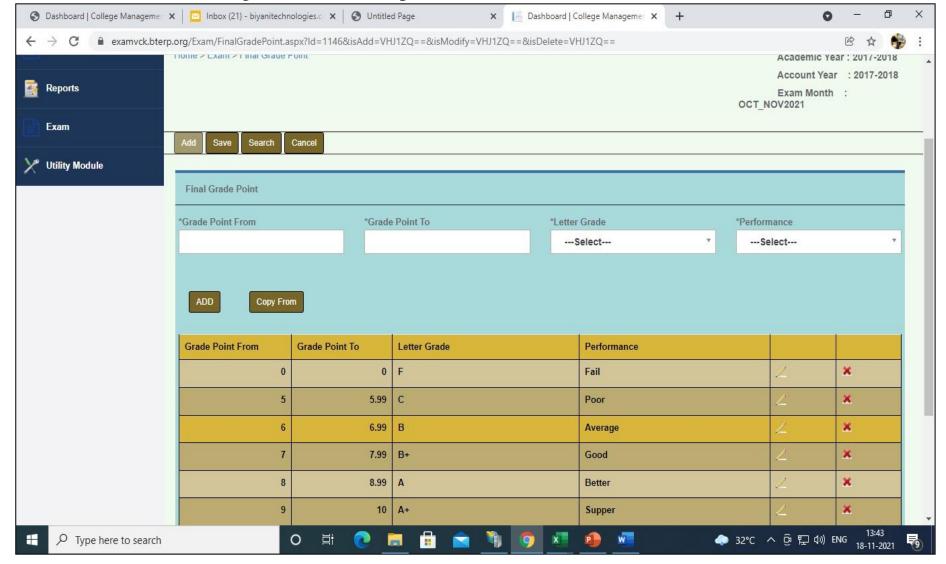

## 8. Course Standard Semester Subject

Using this Form, User can add subject wise marks(min and Max Marks) and credits against exam month. Eg. out of marks 100 and Passing marks 35 for all subjects)

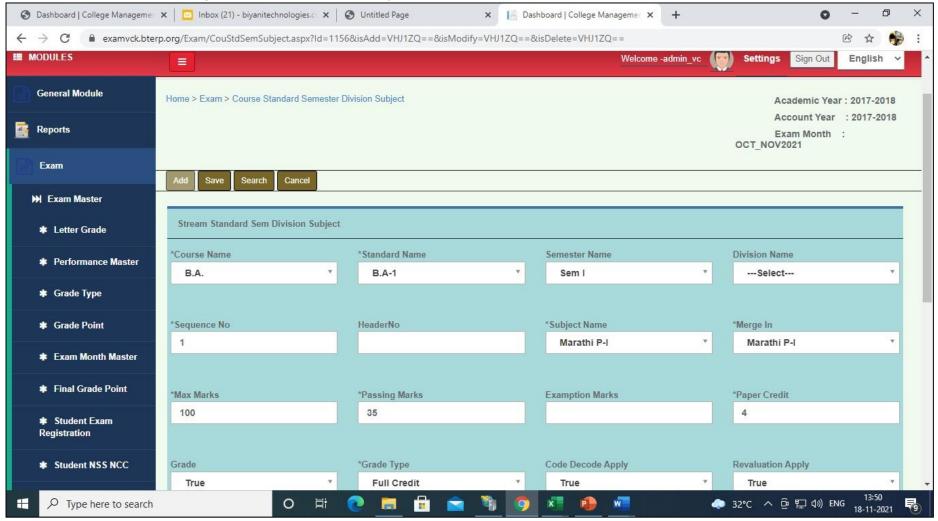

Example of added subjects is As shown below:

| Semester Ordinance                     | Ordinance Apply              | Include For Class Cal |              | Include In Tot | al                                                                                                    | Co         | onsider For ATKT |           |    |
|----------------------------------------|------------------------------|-----------------------|--------------|----------------|----------------------------------------------------------------------------------------------------|------------|------------------|-----------|----|
| Course Standard<br>Semester SubSubject | True                         | * True                | ٣            | True           |                                                                                                    | *          | True             |           | ٣  |
| Semester SubSubject                    | Marks To Grade               | Have Sub Subject      |              |                |                                                                                                    |            |                  |           |    |
| Course Standard<br>Semester Subject    | True                         | * True                | ٠            |                |                                                                                                    |            |                  |           |    |
| * Multiple Student Exam                | ADD                          | Copy From             |              |                |                                                                                                    |            |                  |           |    |
| Registration                           | Exam Month Name              | Stream Name           | Standard Nam | e              | Semester Name                                                                                                    |            | Division Name    |           |    |
| Exam Transaction                       | Subject Name                 | Merg In               |              | Max Marks      | Pass Marks                                                                                                    | Exmp Marks | Paper Credit     | Grade Ty  | ^  |
| ₩ Master                               | Marathi P-I                  | Marathi P-I           |              | 100            | 35                                                                                                    |            | 4                | Full Cred |    |
| Process                                | History P-I                  | History P-I           |              | 100            | 35                                                                                                    |            | 4                | Full Cred | i  |
| Utility Module                         | Economic P-I                 | Economic P-I          |              | 100            | 35                                                                                                    |            | 4                | Full Cred |    |
|                                        | Hindi P-I                    | Hindi P-I             |              | 100            | 35                                                                                                    |            | 4                | Full Cred | Í. |
|                                        | English Communication Skills | English Communication | Skills       | 100            | 35                                                                                                    |            | 4                | Full Cred | i  |
|                                        | •                            |                       |              |                | de presenta de la companya de la companya de |            |                  | ÷         |    |
|                                        |                              |                       |              |                |                                                                                                    |            |                  |           |    |
|                                        |                              |                       |              |                |                                                                                                    |            |                  |           |    |

### 9. Course Standard Semester Sub Subject

Using this Form, User can - Add Sub subjects as Theory or internal or practical.(eg if subject have internal + theory marks then out of 100 marks paper, take int marks(max marks-20 and passing marks-8) and take theory marks(max marks-80 and passing-27). If subject have only theory marks not internal then take(max marks-100 and passing marks-35)

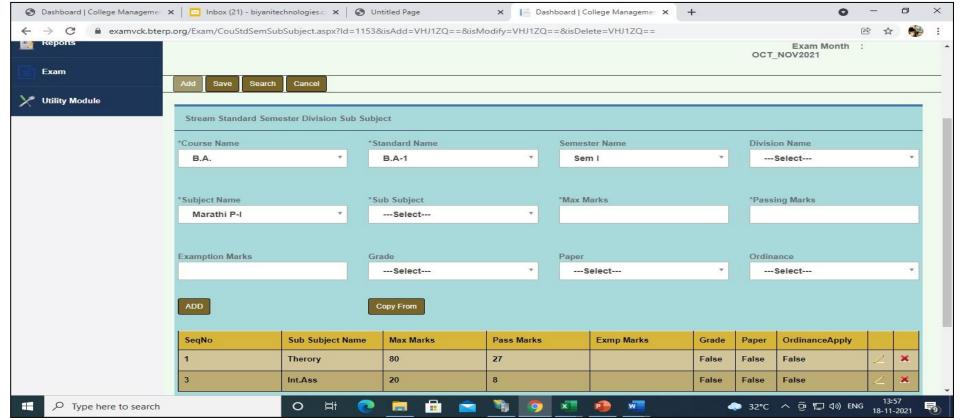

# 10. Multiple student exam registration form

| S Dashboard   College Manageme | 🗙 🛛 📴 Inbox (20) - biyanited                                   | hnologies.c 🗙 🛛 🔮  | Untitled Page                                                    | × 📔 Da      | shboard   College Managemer 🗙                        | +          |                 | o –                                              | ٥   | × |
|--------------------------------|----------------------------------------------------------------|--------------------|------------------------------------------------------------------|-------------|------------------------------------------------------|------------|-----------------|--------------------------------------------------|-----|---|
| ← → C 🔒 examvck.bter           | p.org/Exam/MultipleStuden                                      | ExamRegistartion.  | aspx?ld= <mark>1</mark> 185&isAdd=VHJ1Z                          | Q==&isModif | y=VHJ1ZQ==&isDelete=VHJ1Z                            | Q==        |                 | ₿ ☆                                              |     | : |
| MODULES                        |                                                                |                    |                                                                  |             | Welcome -                                            | admin_vc 🧔 | Settings Sign C | out English                                      | · ~ | - |
| General Module                 | Home > Exam > Multiple St                                      | udent Exam Regista | rtion                                                            |             |                                                      |            |                 | Year : 2017-2                                    |     |   |
| Reports                        |                                                                |                    |                                                                  |             |                                                      |            |                 | ear : 2017-2<br>hth : NOV_G                      |     |   |
| Exam                           | Add Save Search                                                | Cancel             |                                                                  |             |                                                      |            |                 |                                                  |     |   |
| Y Utility Module               | Multiple Student Exam                                          | Registartion       |                                                                  |             |                                                      |            |                 |                                                  |     |   |
|                                | Regular Exam O<br>*Course Name<br>B.A.<br>Roll No As Seat No O | ¥                  | Only Repeater Exam O<br>*Standard Name<br>B.A-1<br>No Of Student | Ţ           | Regular With Repeater Exam<br>Semester Name<br>Sem I |            | Division Name   |                                                  | ¥   |   |
|                                | Show Student                                                   |                    |                                                                  |             |                                                      |            |                 |                                                  |     |   |
|                                | Prn No                                                         | Roll No            |                                                                  |             | Student Name                                         |            | Subject C       | iroup Name                                       |     |   |
|                                | □ 12123                                                        | 12                 |                                                                  |             | / d gAURI s sNEHA                                    |            | I_Econon        | -I_History P-<br>nic P-I_Hindi P<br>Communicatio |     |   |
| Type here to search            |                                                                | o 🗄 🌘              | 0 🛤 💼 🛋                                                          | ۹ 🦻         | x1 🔹 🐖                                               |            | 32°C ^ 현 🆫 🕸    | ) ENG 15:03<br>18-11-2                           | 021 | 1 |

## 11 .Single Student Exam Registration

In this Form If Student Want to Give 2 SEM Simultaneously then previous SEM Repeater Subjects are also Seen in this Form (Note: That Student is not Register for Previous Exam Event)

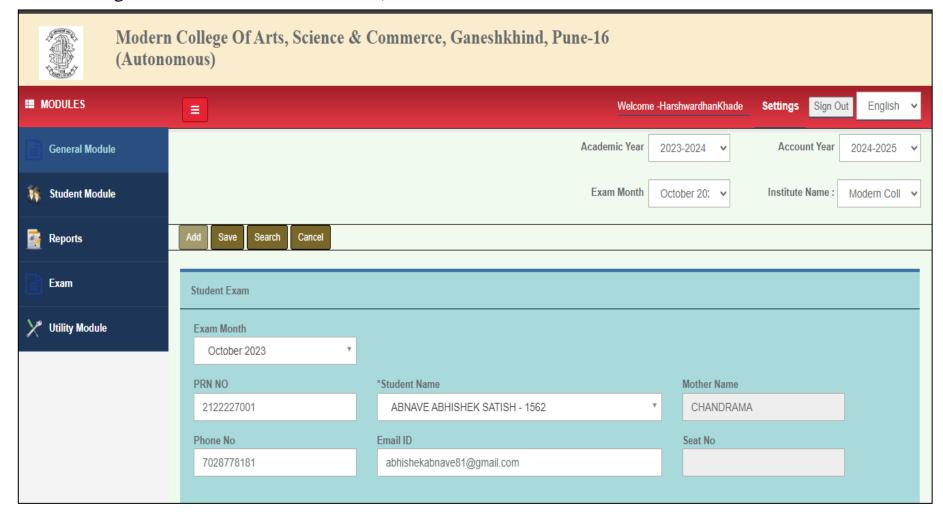

### 12. Exam Seat No Generation

Exam Seat No. Generation-Using this form ,User can generate Exam Seat No for student.

| Ø Dashboard   College Manageme | ×   🖸   | Inbox (20) - biyanit | echnologies.c ×   🚱  | Untitled Page           | × 📔 Das   | shboard   College Managemer 🗙 🛛 - | F       |           | • - •                     | × |
|--------------------------------|---------|----------------------|----------------------|-------------------------|-----------|-----------------------------------|---------|-----------|---------------------------|---|
| ← → C 🔒 examvck.bter           | p.org/E | kam/ExamSeatNoG      | enration.aspx?ld=115 | 4&isAdd=VHJ1ZQ==&isModi | fy=VHJ1ZQ | ==&isDelete=VHJ1ZQ==              |         |           | r 🕁 🛉                     |   |
| Reports                        |         |                      |                      |                         |           |                                   |         | Exam Mon  | th : NOV_GD               |   |
| Exam                           | Add     | Save Search          | Cancel               |                         |           |                                   |         |           |                           |   |
| 🏏 Utility Module               | Exa     | am Seat No Genera    | tion                 |                         |           |                                   |         |           |                           | 1 |
|                                | *Cou    | rse Name             |                      | Standard Name           |           | Semester Name                     | Divi    | sion Name |                           | - |
|                                | B       | .A.                  | •                    | B.A-1                   | · •       | Sem I                             | *       | Select    | · •                       |   |
|                                | Prefi   | x                    |                      | * Start Seat No         |           |                                   |         |           |                           |   |
|                                | g       |                      |                      | 5656                    |           |                                   |         |           |                           |   |
|                                |         |                      |                      |                         |           |                                   |         |           |                           |   |
|                                | Sho     | ow Student           |                      | Genrate Seat N          | 0         |                                   |         |           |                           |   |
|                                |         | Sr No                | Prn No               | Student Name            | Prefix    | Suffix                            | Seat No | Old       | Seat No                   |   |
|                                |         | 1                    | 12123                | d gAURI s sNEHA         | g         | 5656                              | g5656   |           |                           |   |
|                                |         |                      |                      |                         | 1         |                                   |         |           |                           |   |
|                                | 2       |                      |                      |                         |           |                                   |         |           |                           |   |
|                                |         |                      |                      |                         |           |                                   |         |           |                           |   |
|                                |         |                      |                      | _                       |           |                                   |         |           | 15.05                     |   |
| F P Type here to search        |         |                      | o = i 🤇              | ) 📃 🖻 🖻 💆               | 1 🧿       | × 🙆 🚾                             | 🧼 32°C  | : ^ 현 🎞 🕬 | ) ENG 15:06<br>18-11-2021 | - |

### 13.Student Exam Registration

### We check Register Student Data with There Internal and External Subjects of Particular Stream and Standard.

| No E | 1 111       | Second Year SER                |            |              |                                 | Contract of |                                       | Ganeshikhind, Pune - 16                                                                                                    |                                                                                                    |
|------|-------------|--------------------------------|------------|--------------|---------------------------------|-------------|---------------------------------------|----------------------------------------------------------------------------------------------------|----------------------------------------------------------------------------------------------------|
| No E | 1 111       |                                | / - III    |              |                                 |             | C+                                    | ulani Euan Basisistian                                                                                                    | Session-October 202                                                                                                    |
| 0    |             | Course Name                    | PRN No.    | Exam RollNo. | Student Name                    | Mobile No.  | Email Id                              | CIE                                                                                                    | ESE                                                                                                    |
|      | clober 2023 | M.Sc. (Zoology)<br>Second Year | 1822227001 | 8221         | AWASTHI SURBHI UMESH            | 8055440384  | aurbhiawasthi5@gmail.com              | 23-392 - Introduction to Cyber Security/ Information security-III, 23-ZOUT-231 - Entomology, 23-<br>ZOUT-232 - Animal systematics and Research methodology, 23-ZOUT-233 - Insect physiology and<br>biochemistry and Economic Zoology, 23-ZOUT-234 - Immunology, 23-ZOUT-234 - Special Zoology<br>Label, 23-ZOUT-235 - Special Zoology Lab-II | 23-395 - Introduction to Constitution of India, 23-20UT-231 - Entomology, 23-20UT-232 - Animal<br>systematics and Research methodology, 23-20DT-244 - Immunology, 23-20UT-233 - Insect<br>physiology and biochemistry and Economic Zoology, 22-394 - Skill Development I, 23-20UP-235 -<br>Special Zoology Labil, 23-20UP-234 - Special Zoology Labil    |
| 2 00 | clober 2023 | M.Sc. (Zoology)<br>Second Year | 1822227002 | 8222         | BAND APURVA ASHOK               | 09561960189 | apurvaband7@gmail.com                 | 23-ZOUP-235 - Special Zoology Lab-I, 23-ZOUP-234 - Special Zoology Lab-I, 23-ZOUT-234 -<br>Immunology, 23-ZOUT-231 - Entomology, 23-ZOUT-233 - Inseet physiology and biochemistry and<br>Economic Zoology, 23-ZOUT-322 - Animal systematics and Research methodology, 23-392 -<br>Introduction to Cyber Security Information security-III    | 23-20UP-235 - Special Zoology Lab-II, 22-394 - Skill Development I, 23-2007-234 - Immunology, 2<br>-20UP-234 - Special Zoology Lab-I, 23-20UT-233 - Insect physiology and biochemistry and<br>Economic Zoology, 23-20UT-232 - Animal systematics and Research methodology, 23-20UT-231 -<br>Entomology, 23-302 - Introduction to Constitution of India   |
| 0    | clober 2023 | M.Sc. (Zoology)<br>Second Year | 1822227003 | 8223         | GAIKWAD SAURABH SURESH          | 9552498223  |                                       | 23-ZOUP-234 - Special Zoology Lab-I, 23-ZOUP-235 - Special Zoology Lab-II, 23-ZOUT-234 -<br>Immunology, 23-ZOUT-233 - Inset physiology and biochemistry and Economic Zoology, 23-ZOUT-<br>231 - Entomology, 23-ZOUT-232 - Animal systematics and Research methodology, 23-392 -<br>Introduction to Cyber Security/ Information security-III  | 25-20UP-235 - Special Zoology Lab-II, 23-20UP-234 - Special Zoology Lab-I, 22-394 - Skill<br>Development I, 23-20UT-233 - Insuet physiology and biochemistry and Economic Zoology, 23-200<br>234 - Immunology, 23-20UT-231 - Entomology, 23-20UT-323 - Animal systematics and Research<br>methodology, 23-385 - Introduction to Constitution of India    |
| 0    | clober 2023 | M.Sc. (Zoology)<br>Second Year | 1822227004 | 8224         | JUNDRE MEHJABEEN DASTAGIR       | 9112016981  | mehjabeendastagirjundre@gmail.co<br>m | 23-392 - Introduction to Cyber Security/ Information security-III, 23-ZOUT-232 - Animal systematics<br>and Research methodology, 23-ZOUT-231 - Enternology, 23-ZOUT-233 - Innuct physiology and<br>biochemistry and Economic Zoology, 23-ZOUT-241 - Immunology, 23-ZOUT-235 - Special Zoology<br>Labell, 23-ZOUT-234 - Special Zoology Lab-1 | 23-395 - Introduction to Constitution of India, 23-20UT-232 - Animal systematics and Research<br>methodology, 23-20UT-231 - Entomology, 23-20UT-234 - Immunology, 23-20UT-233 - Insect<br>physiology and biochemistry and Economic Zoology, 22-394 - Skill Development 1, 23-20UP-234 -<br>Special Zoology Lab-I, 23-20UP-235 - Special Zoology Lab-II   |
| 0    | clober 2023 | M.Sc. (Zoology)<br>Second Year | 1822227005 | 8225         | KADAM PRANISHA PRASHANT         | 9653212102  | kadamhoney026@gmail.com               | 23-ZOUP-235 - Special Zoology Lab-II, 23-ZODT-234 - Immunology, 23-ZOUT-233 - Insect<br>physiology and biochemistry and Economic Zoology, 22-ZOUP-234 - Special Zoology Lab-I, 23-<br>ZOUT-221 - Entomology, 23-ZOUT-232 - Animal systematics and Research methodology, 23-392 -<br>Introduction to Cyber Security Information security-III  | 23-20UP-235 - Special Zoology Lab-II, 22-394 - Skill Development I, 23-20UT-233 - Insect<br>physiology and biochemistry and Economic Zoology, 23-200T-234 - Immunology, 23-20UP-234 -<br>Special Zoology Lab-I, 23-20UT-231 - Entomology, 23-20UT-232 - Animal systematics and Resear<br>methodology, 23-305 - Introduction to Constitution of India     |
| 5 Oc | clober 2023 | M.Sc. (Zoology)<br>Second Year | 1822227006 | 8226         | KANSHETTI VAISHNAVI REVANSIDDHA | 9503414067  | valshnavikanshetti 16@gmail.com       | 23-392 - Introduction to Cyber Security/ Information security-III, 23-ZOUT-232 - Animal systematics<br>and Research methodology, 23-ZOUT-231 - Entomology, 23-ZOUP-234 - Special Zoology Lab-I, 23-<br>ZOUT-234 - Immunology, 23-ZOUT-233 - Insect physiology and biochemistry and Economic Zoology,<br>23-ZOUP-235 - Special Zoology Lab-II | 23-395 - Introduction to Constitution of India, 23-20UT-231 - Entomology, 23-20UT-232 - Animal<br>wystematics and Research methodology, 23-20UP-234 - Special Zoology Lab-1, 23-20DT-234 -<br>intrimunology, 23-20UT-233 - Insect physiology and biochemistry and Economic Zoology, 22-394 -<br>Skill Development 1, 23-20UP-235 - Special Zoology Lab-1 |
| 0    | clober 2023 | M.Sc. (Zoology)<br>Second Year | 1822227007 | 8227         | KUMAR ABHISHEK KUMAR            | 7084857945  | akthakur25@hotmail.com                | 23-392 - Introduction to Cyber Security/ Information security-III, 23-ZOUT-232 - Animal systematics<br>and Research methodology, 23-ZOUT-233 - Insect physiology and biochemistry and Economic<br>Zoology, 23-ZOUT-231 - Entomology, 23-ZOUT-234 - Special Zoology Lab-I, 23-ZOUT-234 -<br>Immunology, 23-ZOUF-235 - Special Zoology Lab-II  | 23-395 - Introduction to Constitution of India, 23-20UT-231 - Entomology, 23-20UT-232 - Animal<br>systematics and Research methodology, 23-20UT-233 - Insect physiology and biochemistry and<br>Economic 2006y, 23-20UP-234 - Special 2006gy Lab-II - 23-20UT-234 - Immunology, 22-394 - St<br>Development 1, 23-20UP-235 - Special Zoology Lab-II       |
| 0    | clober 2023 | M.Sc. (Zoology)<br>Second Year | 1822227016 | 8228         | PARAMSHETTI SHREYA PRAKASH      | 9561281139  | ahreyaparamaheti@gmail.com            | 23-20UP-235 - Special Zoology Lab-1, 23-20UT-233 - Insect physiology and biochemisity and<br>Economic Zoology, 23-20UT-234 - Immunology, 23-20UP-234 - Special Zoology Lab-1, 23-20UT-<br>231 - Entomology, 23-20UT-232 - Animal systematics and Research methodology, 23-392 -<br>Introduction to Cyber Security/ Information security-III  | 23-20UP-235 - Special Zoology Lab-II, 22-394 - Skill Development I, 23-20UT-233 - Insect<br>physiology and biochemistry and Economic Zoology, 23-20UP-234 - Special Zoology Lab-I, 23-<br>2007-234 - Immunology, 23-20UT-232 - Animal systematics and Research methodology, 23-20UT<br>231 - Entomology, 23-396 - Introduction to Constitution of India  |
| 0    | clober 2023 | M.Sc. (Zoology)<br>Second Year | 1822227012 | 8229         | SAVANE DHANASHRI BALU           | 9975278861  |                                       | 23-392 - Introduction to Cyber Security/ Information security-III, 23-ZOUT-232 - Animal systematics<br>and Research methodology, 23-ZOUT-233 - Insect physiology and biochemistry and Economic<br>Zoology, 23-ZOUT-231 - Entomology, 23-2OUT-234 - Immunology, 23-ZOUT-234 - Special Zoology<br>Label, 23-ZOUT-235 - Special Zoology Lab-II  | 23-395 - Introduction to Constitution of India, 23-20UT-231 - Entomology, 23-20UT-232 - Animal<br>systematics and Research methodology, 23-20UT-233 - Insect physiology and biochemistry and<br>Economic Zoology, 23-20UT-234 - Immunology, 23-20UP-234 - Special Zoology Lab-I, 22-394 - St<br>Development 1, 23-20UP-235 - Special Zoology Lab-II      |

### 14: Exam Time Table

| 5 S You are signed | l in as Suhel 🗙 🗴 🗴 WhatsApp               | ×          | 📔 Dashboard   College Managemen 🗙                                         | +                |                  |          | `                                    | / – 0                     | ×         |
|--------------------|--------------------------------------------|------------|---------------------------------------------------------------------------|------------------|------------------|----------|--------------------------------------|---------------------------|-----------|
| ← → C ▲ No         | t secure   modernexam.bterp.org/Exam/ExamT | imeTableMa | ain.aspx?ld=1155&isAdd=VHJ1ZQ==8                                          | kisModify=VHJ1ZC | )==&isDelete=VH. | 11ZQ==   | GQ                                   | 2 🖈 🗖                     | :         |
|                    |                                            |            |                                                                           |                  |                  |          |                                      |                           | <b></b> ^ |
| General Module     | Home > Exam > Exam Time Table              |            |                                                                           | Academi          | c Year 2023-2024 | ~        | Account Year                         | 2023-2024                 | ~         |
| 📑 Reports          |                                            |            |                                                                           | Exam             | Month April 2023 | ~        | Institute Name :                     | Modern College Of         | ~         |
| Exam               | Add Save Search Cancel                     |            |                                                                           |                  |                  |          |                                      |                           |           |
| Y Utility Module   | Exam Time Table                            |            |                                                                           |                  |                  |          |                                      |                           |           |
|                    | *Course Name                               | *Standard  | Name                                                                      | Semester Name    |                  | Div      | vision Name                          |                           |           |
|                    | В.А. *                                     | First Ye   | ear v                                                                     | SEM - II         |                  | •        | Select                               |                           | *         |
|                    | *Sub Subject                               |            |                                                                           |                  |                  |          |                                      |                           |           |
|                    | ESE *                                      |            |                                                                           |                  |                  |          |                                      |                           |           |
|                    | SrNo                                       |            | Subject Name                                                              |                  | Paper Name       | ExamDate | Time From                            | Time To                   |           |
|                    | 1                                          |            | Introduction to<br>Constitution of<br>India (22A1271)                     |                  |                  |          | 0                                    | 0                         | >         |
|                    | 2                                          |            | Early India :<br>Post Mauryan<br>Age to the<br>Rashtrakutas<br>(22-A1241) |                  |                  |          | 0                                    | 0                         | >         |
|                    | 3                                          |            | Introduction to<br>Social<br>Psychology (22-<br>A1251)                    |                  |                  |          | 0                                    | 0                         | >         |
|                    | 4                                          |            | Sociology:<br>Social<br>Institutions and<br>Change (22-<br>A1261)         |                  |                  |          | Ac wate Windo<br>Go o Settings to ac | ivate Windows             | >         |
| 🖷 🔉 💽              | 🗖 🗄 🥂 🔽 💐                                  | <b>9</b>   | ×∃                                                                        |                  |                  |          | ^ @́¶                                | 」 (11:03 AM<br>2023/09/06 | -         |

We define Exam Time table with Stream Standard Name and Particular Subject.

#### 15. Exam Hall Ticket

| General Module                                                                        | Exam Hall Ticket |                |            | Academic Year  | 2023-2024 🗸   | Account Year 2023-2024 V |
|---------------------------------------------------------------------------------------|------------------|----------------|------------|----------------|---------------|--------------------------|
| Reports                                                                               |                  |                |            | Institute Name | Modern Coll 🗸 | Exam Month April 2023 🗸  |
| Reports                                                                               |                  |                |            |                |               |                          |
| O Exam Module Reports                                                                 | Exam Hall Ticket |                |            |                |               |                          |
| ₩ Exam Reports                                                                        | * Stream Name    | * Standard Nam | ie         | Semester       |               |                          |
| Exam Hall Ticket                                                                      | B.A.             | * First Year   | Y          | SEM - II       | ×             |                          |
| *<br>AnnualExaminationMarkLis                                                         | From Seat No     |                | To Seat No |                |               |                          |
| * Student Exam Result                                                                 | From PRN         |                | To PRN     |                |               |                          |
| Student Exam Result<br>Subject wise                                                   |                  |                |            |                |               |                          |
| Student Progress<br>Report                                                            | Show             |                |            | Export         |               |                          |
| <ul> <li>\$ Student Progress</li> <li>Report For Marathi</li> <li>Medium</li> </ul>   | Page Settings    |                |            |                |               |                          |
| <ul> <li>\$\$ Student Progress</li> <li>Report For English</li> <li>medium</li> </ul> |                  |                |            |                |               |                          |
| M Exam Transaction                                                                    |                  |                |            |                |               |                          |
| ₩ Marks Entry                                                                         |                  |                |            |                |               | Activate Windows         |

### 16. Block Assignment

In this form, We Assign Students to Particular subject to That Particular Block with Subject Name

| → C 🔒 vckexam               | nprocess.bterp.org/Exam/BlockAssig | jnment.aspx?ld=11588 | પ્રેisAdd=VHJ1ZQ==&isModify= | =VHJ1ZC | ٤==&isDelete=VHJ1ZQ== |           | l£ ☆                  |         |
|-----------------------------|------------------------------------|----------------------|------------------------------|---------|-----------------------|-----------|-----------------------|---------|
| General Module              |                                    |                      |                              |         | Exam Month MA         | AY-JUNE Y | Institute Name : VIVE | Kanai V |
| Student Module              | Add Save Search                    | Cancel               |                              |         |                       |           |                       |         |
| Cashier Module              | Block Assignment                   |                      |                              |         |                       |           |                       |         |
| Reports                     | *Block Name                        | *Exr                 | amDate                       |         | *From Time            |           | *To Time              |         |
|                             | Block - 1                          | × 01                 | 1/04/2022                    |         | 10:30AM               | O         | 12:30PM               | O       |
| Exam                        |                                    |                      |                              |         |                       |           |                       |         |
|                             | *Session                           | *Co                  | urse Name                    |         | *Standard Name        |           | Semester Name         |         |
| <sup>#</sup> Utility Module | Morning                            | Ť                    | B.A.                         | *       | B.A SY                | *         | SEM - III             | *       |
|                             | Division Name                      | *Sul                 | bject Name                   |         | *Sub Subject          |           | *No Of Students       |         |
|                             | Select                             | * F                  | HINDI OPT -I (DSC-1016A)     | ¥       | CIE                   | *         | 20                    |         |
|                             |                                    |                      |                              |         |                       |           |                       |         |
|                             | *From Seat No                      | *То                  | Seat No                      |         |                       |           |                       |         |
|                             | 1                                  | 20                   | ,                            |         |                       |           |                       |         |
|                             |                                    |                      |                              |         |                       |           |                       |         |
|                             | ADD                                |                      |                              |         |                       |           |                       |         |
|                             |                                    |                      |                              |         |                       |           |                       |         |
|                             |                                    |                      |                              |         |                       |           |                       |         |

# 17. Block Assignment Report

|                       |                                                                            |                                                   | Ę                                |
|-----------------------|----------------------------------------------------------------------------|---------------------------------------------------|----------------------------------|
|                       | Course BA.                                                                 | Block No 12                                       | Ŕ                                |
| 0                     | Pattern Semester Course Part B.A FY SEM - I                                | Seat Nos 337023 - 337303                          | R                                |
|                       | Center College VIVEKANAND COLLEGE, KOLHAPUR (AUTONOMOUS)                   |                                                   | ЭE                               |
| Ø≟                    | Paper DSC-1021A SOCIOLOGY -I CA                                            |                                                   | <u>1)=()</u>                     |
|                       | Date Time 24/06/2022 08:30 AM to 11:00 AM                                  | Total Students 12                                 |                                  |
|                       | Sr.N Seat No Student Sign Abse nt Student Name                             | Main Answer Supplement<br>Book No No/ICR Sheet No | Q                                |
|                       | 1 337023 BONGARDE KUNAL KUNDLIK                                            |                                                   | 0                                |
|                       | 2 337087 Jadhav Sandhya Rajaram                                            |                                                   | Ø                                |
|                       | 3 337088 JADHAV SAYALI SURESH                                              |                                                   |                                  |
|                       | 4 337091 Jadhav Vishwajit Vithal                                           |                                                   |                                  |
|                       | 5 337098 Jirgale Shahrukh Kutubuddin                                       |                                                   |                                  |
|                       | 6 337132 Kapse Prathmesh Jagnnath                                          |                                                   |                                  |
|                       | 7 337162 Limikar Gayatree Shilkant                                         |                                                   |                                  |
|                       | 8 337172 MANE ANIKET ANANDA                                                |                                                   |                                  |
|                       | 9 337173 MANE AVADUT KUMAR                                                 |                                                   |                                  |
|                       | 10 337284 Punekar Hujef Shakil                                             |                                                   |                                  |
|                       | 11 337292 Sakate Rutikaraj Yuvraj                                          |                                                   |                                  |
|                       | 12 337303 HEENA ILAI SHAIKH                                                |                                                   |                                  |
|                       |                                                                            |                                                   |                                  |
|                       | Declaration by Jr. Supervisor I have verified the seat No of all the stude | nts on the each answer book submitted by earh     | - 88                             |
| < < 1/1 > >  ∈ →      |                                                                            |                                                   | 0 0 23                           |
|                       | 2 🛱 🛱 🚘 🕹 💘 🔼                                                              | 🧿 騹 🛛 📑 34°C Mostly cloudy 🔷 छे 🖫                 | ENG 4:33 PM (小) IN 4/22/2022 (小) |
| P Type here to search | <u> </u>                                                                   | <u> ፲</u> 🚰 🥂 🦉 🖓 💬                               | IN 4/22/2023 -                   |

Show Students of That Particular Block

#### 18. Marks Entry

I. In this form, Mark Entry Of Perticular Stream and Standard of that Perticular Subject is Done Mannually one by one student

| S Dashboard   College Managemer | 🗙 📔 🖸 Inbox (20) - biyanite                                                       | echnologies.c ×   6  | J Untitled Page                                                                | × 📙 Da        | ashboard   College Managemer 🗙                  | +                  | 0                  | - 0                    | × |
|---------------------------------|-----------------------------------------------------------------------------------|----------------------|--------------------------------------------------------------------------------|---------------|-------------------------------------------------|--------------------|--------------------|------------------------|---|
| ← → C 🔒 examvck.bterp           | o.org/Exam/MarksEntry.asj                                                         | px?ld=1163&isAdd     | =VHJ1ZQ==&isModify=VHJ1Z                                                       | Q==&isDelet   | te=VHJ1ZQ==                                     |                    |                    | @ 🕁 🎲                  | : |
| Reports                         |                                                                                   |                      |                                                                                |               |                                                 |                    | Exam Month         | : NOV_GD               | * |
| Exam                            | Add Save Search                                                                   | Cancel               |                                                                                |               |                                                 |                    |                    |                        |   |
| Y Utility Module                | Marks Entry                                                                       |                      |                                                                                |               |                                                 |                    |                    |                        |   |
|                                 | *Course Name                                                                      |                      | *Standard Name                                                                 |               | Semester Name                                   | Dir                | vision Name        |                        |   |
|                                 | B.A.                                                                              |                      | B.A-1                                                                          |               | Sem I                                           |                    | Select             | · •                    |   |
|                                 | *Subject Name<br>Marathi P-I<br>Total Max Marks<br>100<br>Subject Max Marks<br>80 |                      | *Subject Head<br>Therory<br>Total Pass Marks<br>35<br>Subject Pass Marks<br>27 | ×             | Total Exmp Marks<br>0<br>Subject ExmpMarks<br>0 | _                  | ill Previous Marks |                        |   |
|                                 | PRN No                                                                            | StudentName          |                                                                                | Seat No       |                                                 | Marks              |                    |                        |   |
|                                 | 12123                                                                             | / d gAURI s<br>sNEHA |                                                                                | g5656         |                                                 | 70                 |                    |                        | - |
|                                 | 999 Indicates Absent &                                                            | 888 Indicates Copy   | Case & 898 Indicates NA & 100                                                  | 0 Indicates N | NE & 996 Indicates NAA & 997 Ir                 | ndicates NAP & 998 | Indicates NAA-NAP  |                        | • |
| Type here to search             |                                                                                   | O Ħ                  | 🥺 🗮 💼 💼                                                                        | ۲             | × 🔹 🖝                                           | 🧼 32'              | °C ∧ ⊕ ঢ় ⊄») EN   | IG 15:07<br>18-11-2021 | - |

| S Dashboard   College Manag                       | gemer 🗙 🛛 🖸 Inbox (20) - biy | anitechnologies.c 🗙 🛛 | O Untitled Page                | × 📔 Da           | shboard   College Managemer 🗙 | +                | 0                    | -                 | ٥           | × |
|---------------------------------------------------|------------------------------|-----------------------|--------------------------------|------------------|-------------------------------|------------------|----------------------|-------------------|-------------|---|
| $\leftrightarrow$ $\rightarrow$ C $\cong$ example | ck.bterp.org/Exam/MarksEntry | /.aspx?ld=1163&isAc   | dd=VHJ1ZQ==&isModify=VHJ       | 1ZQ==&isDelet    | e=VHJ1ZQ==                    |                  |                      | ₿ ☆               |             |   |
| Reports                                           |                              |                       |                                |                  |                               |                  | Exam Month           |                   |             |   |
| Exam                                              | Add Save Sea                 | arch Cancel           |                                |                  |                               |                  |                      |                   |             |   |
| 🖉 Utility Module                                  | Marks Entry                  |                       |                                |                  |                               |                  |                      |                   |             |   |
|                                                   | *Course Name                 |                       | *Standard Name                 |                  | Semester Name                 |                  | Division Name        |                   |             |   |
|                                                   | B.A.                         | ٣                     | B.A-1                          | Ŧ                | Sem I                         | Ŧ                | Select               |                   | ×           |   |
|                                                   | *Subject Name                |                       | *Subject Head                  |                  |                               |                  |                      |                   |             |   |
|                                                   | Marathi P-I                  | ٠                     | Int.Ass                        | ٠                |                               |                  |                      |                   |             |   |
|                                                   | Total Max Marks              |                       | Total Pass Marks               |                  | Total Exmp Marks              |                  |                      |                   |             |   |
|                                                   | 100                          |                       | 35                             |                  | 0                             |                  |                      |                   |             |   |
|                                                   | Subject Max Marks            |                       | Subject Pass Marks             |                  | Subject ExmpMarks             |                  | Fill Previous Marks  |                   |             |   |
|                                                   | 20                           |                       | 8                              |                  | 0                             |                  |                      |                   |             |   |
|                                                   | PRN No                       | StudentName           |                                | Seat No          |                               | Marks            |                      |                   |             |   |
|                                                   | 12123                        | / d gAURI s<br>sNEHA  |                                | g5656            |                               | 14               |                      |                   |             |   |
|                                                   | 999 Indicates Abser          | t & 888 Indicates Co  | py Case & 898 Indicates NA & 1 | 1000 Indicates N | E & 996 Indicates NAA & 997 I | ndicates NAP & 9 | 98 Indicates NAA-NAP |                   |             |   |
| 4                                                 |                              | _                     |                                | _                |                               |                  |                      |                   |             |   |
| F $ ho$ Type here to se                           | earch                        | O ⊟i                  | 💽 🗮 🖶 🛸                        | (*)              | x 🔒 🜌                         |                  | 32°C ^ 뎯 🆫 🕬 E       | NG 15:1<br>18-11- | 08<br>-2021 | ( |

II . User can add obtained marks of internal subject as shown below and save it.

As shown above, User can add obtained marks of Theory Subject and internal subject of student.

19.Import Marks Entry In this form,Mark Entry Of Perticular Stream and Standard of that Perticular Subject is Done in Bulk Through Excel Sheet

| S You are signed in as S × | S Welcome to Biyani Tec 🗙 📔 💋 (24) WhatsApp                                                       | ×   🔇 Untitled Page                                                                     | 🗙 🛛 📴 Inbox - biyanitec                        | hnold 🗙 📑 Dashboard   Co   | ollege h 🗙 🕂             | ~ -                                       | ٥      | × |
|----------------------------|---------------------------------------------------------------------------------------------------|-----------------------------------------------------------------------------------------|------------------------------------------------|----------------------------|--------------------------|-------------------------------------------|--------|---|
| ← → C 🔒 vckexamp           | process.bterp.org/Exam/ImportMarksEntry.aspx?                                                     | ld=16717&isAdd=VHJ1ZQ%3d9                                                               | 63d&lis <mark>M</mark> odify=VHJ1ZQ%30         | d%3d&isDelete=VHJ1ZQ%3     | 3d%3d                    |                                           |        | : |
| ashier Module              | Course Stream Standard Division Master                                                            |                                                                                         |                                                |                            |                          |                                           |        | - |
| Reports                    | *Course Name                                                                                      | *Standard Name                                                                          | Semester                                       | Name                       | Division Name            |                                           |        |   |
| Exam                       | B.A. *                                                                                            | B.A SY                                                                                  | * SEM -                                        | III                        | *Select                  |                                           | *      |   |
| X Utility Module           | *Subject Name POLITICAL SCIENCE (PA *                                                             | Sub Subject<br>Select                                                                   |                                                |                            |                          |                                           |        |   |
|                            | Note : 999 Indicates Absent & 888 Indicates<br>Download Template With Data<br>1. Upload & Verify: | Copy Case & 898 Indicates NA &<br>Download Empty Template<br>Choose file No file chosen | & 1000 Indicates NE & 996 I<br>Upload & Verify | ndicates NAA & 997 Indicat | es NAP & 998 Indicates N | IAA-NAP                                   |        |   |
|                            | 2. Download Verified Data :                                                                       |                                                                                         | Download Verified Data                         |                            |                          |                                           |        |   |
|                            | 3. Final Upload :                                                                                 | Choose file No file chosen                                                              | Final Upload                                   |                            |                          |                                           |        |   |
|                            | Verification Result :                                                                             |                                                                                         |                                                |                            |                          |                                           |        |   |
|                            | Exam Registered Student Count                                                                     | Excel Sheet Student Count                                                               | Correct Da                                     | ita Count                  | Absent Student C         | ount                                      |        |   |
|                            | Null Student Count                                                                                | Zero Student Count                                                                      | Non Nume                                       | ric Student Count          | Above Max Marks          | Student Count                             |        |   |
|                            |                                                                                                   |                                                                                         |                                                |                            |                          | ENC 412                                   | DM     | - |
| Type here to sear          | ch 【 💎 📜 🛛                                                                                        | 😇 🖻 🖄 🔣                                                                                 | S 🖸                                            | 🥭 34°C Ma                  | ostly cloudy ^ 뎭 ᄄ       | こ d <sup>3))</sup> ENG 4:131<br>IN 4/22/2 | 2023 🗸 | ĵ |

20: Student Marks Entry-In this report, We Check Mark Entry of Particular Subject...

| Course  | Mode            |                  | Of Arts, Science & Commerce, G<br>16 (Autonomous)<br>Ganeshkhind, Pune - 16<br>Semester:SEM - III Sessi |       |         |
|---------|-----------------|------------------|----------------------------------------------------------------------------------------------------|-------|---------|
| Sr.No.  | PRN No          | Seat No          | Student Name                                                                                            | Marks | MaxMark |
| Subject | : Animal system | atics and Resear | ch methodology (23-ZOUT-232) - CIE                                                                      |       |         |
| 1       | 1822227001      | 8221             | AWASTHI SURBHI UMESH                                                                                    | 26    |         |
| 2       | 1822227002      | 8222             | BAND APURVA ASHOK                                                                                       | 25    |         |
| 3       | 1822227003      | 8223             | GAIKWAD SAURABH SURESH                                                                                  | 22    |         |
| 4       | 1822227004      | 8224             | JUNDRE MEHJABEEN DASTAGIR                                                                               | 27    |         |
| 5       | 1822227005      | 8225             | KADAM PRANISHA PRASHANT                                                                                 | 27    |         |
| 6       | 1822227006      | 8226             | KANSHETTI VAISHNAVI REVANSIDDHA                                                                         | 28    |         |
| 7       | 1822227007      | 8227             | KUMAR ABHISHEK KUMAR                                                                                    | 24    |         |
| 8       | 1822227016      | 8228             | PARAMSHETTI SHREYA PRAKASH                                                                              | 24    |         |
| 9       | 1822227012      | 8229             | SAVANE DHANASHRI BALU                                                                                   | 24    |         |
| 10      | 1822227014      | 8230             | SHUKLA PRAGYA GULABDHAR                                                                                 | 26    |         |
| 11      | 1822227013      | 8231             | SONKUSARE SHRUTI BABAN                                                                                  | 24    |         |
| 12      | 1822227011      | 8232             | TAGE LAMPUNG RINYA                                                                                      | 27    |         |
| 13      | 1822227008      | 8233             | KUMBHAKARAN HRUTUJA KISHOR                                                                              | 27    |         |
| 14      | 1822227009      | 8234             | PADUL ANUJA RAJU                                                                                        | 27    |         |

### 21.Marks Entry Lock We do Mark Entry Lock and Also Unlock

|                             | S welcome to bly        | ani Tec 🗙 🛛 🙆 (24)               | winausapp    | × Ol        | onnaco roge                                                 |                                                 | box - biyanitechnoic | × 📔 Dashboard    | 1 J   | × +          |       |             | đ  |
|-----------------------------|-------------------------|----------------------------------|--------------|-------------|-------------------------------------------------------------|-------------------------------------------------|----------------------|------------------|-------|--------------|-------|-------------|----|
| - $ ightarrow$ C 🔒 vckexamp | process.bterp.org/      | Exam/MarksEntryloc               | ck.aspx?ld=1 | 6700&isAdd= | VHJ1ZQ%3d%3d                                                | l&lisModify=V                                   | HJ1ZQ%3d%3d&i        | sDelete=VHJ1ZQ%3 | 3d%3d |              | Ē     | ☆           |    |
| General Module              |                         |                                  |              |             |                                                             |                                                 | Exam M               | onth DECEMBE     | · •   | Institute Na | me: V | /IVEKAI     |    |
| Student Module              | Add Sa                  | ve Search Can                    | icel         |             |                                                             |                                                 |                      |                  |       |              |       |             |    |
| Cashier Module              | Marks En                | try Lock and Unlock              | ¢            |             |                                                             |                                                 |                      |                  |       |              |       |             |    |
| Reports                     | Exam Mont               | h                                | 16.3         | *Course Nar | me                                                          |                                                 | *Standard Nam        | e                | S     | emester Name |       |             |    |
|                             | DECEN                   | 1BER-2022                        | Ŧ            | B.A.        |                                                             | . •                                             | B.A FY               |                  |       | SEM - I      |       |             | Ŧ  |
| Exam                        | Division Na             | ime                              |              | Subject Nam | ne                                                          |                                                 | Sub Subject          |                  |       |              |       |             |    |
|                             |                         |                                  |              |             |                                                             |                                                 |                      |                  |       |              |       |             |    |
| Utility Module              | Selec                   | :t                               |              | Select      |                                                             | •                                               | Select               |                  | *     |              |       |             |    |
| Utility Module              | Show                    | Subject Code                     | *            | Select      | Subject Name                                                | ×                                               | Select               | SubSubject Name  | •     |              |       | Is Lo       | ck |
| Utility Module              | Show                    | 1                                | •            | Select      | 1                                                           | ELECTION AN                                     |                      | SubSubject Name  | •     |              |       | Is Loo      | ck |
| Utility Module              | Show                    | 1                                | •            | Select      | Subject Name                                                | ELECTION AN                                     |                      |                  |       |              |       |             | ck |
| Utility Module              | Show                    | Subject Code                     | •            | Select      | Subject Name<br>DEMOCRACY, E<br>GOVERNANCE                  | ELECTION AN                                     |                      | CA               | · ·   |              |       |             | ck |
| Utility Module              | Show<br>Sr No<br>1<br>2 | Subject Code                     | -            | Select      | Subject Name<br>DEMOCRACY, E<br>GOVERNANCE<br>DSC-1020AHIST | ELECTION AN<br>TORY -I<br>TORY -I               |                      | CA               |       |              |       | 2           | ck |
| <sup>7</sup> Utility Module | Show<br>Sr No<br>1<br>2 | Subject Code DSC-1020A DSC-1020A | · ·          | Select      | Subject Name<br>DEMOCRACY, E<br>GOVERNANCE<br>DSC-1020AHIST | ELECTION AN<br>TORY -I<br>TORY -I<br>CIOLOGY -I |                      | CA<br>CIE<br>CA  | ·     |              |       | 2<br>2<br>2 | ck |

### 22. Average Marks Posting

In this form Result Process of Particular Stream and Standard for regular students.

| 5 You are signed in as S × S                           | Welcome to Biyani Teo 🗙 🛛 🥶 (24) WhatsApp  | ×   🕄 Untitled Page       | 🗙 📔 Inbox - biyanitechnola 🗙                                                                                     | Dashboard   College  | × +              | v – Ø                           | 1 |
|--------------------------------------------------------|--------------------------------------------|---------------------------|----------------------------------------------------------------------------------------------------|----------------------|------------------|---------------------------------|---|
| $\leftrightarrow$ $\rightarrow$ C $\square$ vckexampro | cess.bterp.org/Exam/AvgMarksPosting.aspx?I | d=1164&isAdd=VHJ1ZQ==&isI | and the second second second second second second second second second second second second second second second |                      |                  | 6 🖈 🛛 😩                         |   |
|                                                        |                                            |                           |                                                                                                    | ecome -vioyasayan au | oeungo oign o    | Luguan +                        |   |
| Dashboard                                              | Home > Exam > Average Marks Posting        |                           | Academic Year                                                                                                    | 2022-2023 ~          | Account Year     | 2023-2024 ~                     | • |
| General Module                                         |                                            |                           | Exam Month                                                                                                    | DECEMBE ~            | Institute Name : | VIVEKANAI ~                     | - |
| 🎋 Student Module                                       | Add Save Search Cancel                     |                           |                                                                                                    |                      |                  |                                 |   |
| 😽 Cashier Module                                       | Average Marks Posting                      |                           |                                                                                                    |                      |                  |                                 |   |
| Reports                                                | *Course Name                               | *Standard Name            | Semester Name                                                                                                    |                      | Division Name    |                                 |   |
| Exam                                                   | B.A. *                                     | B.A FY                    | * SEM - I                                                                                                    | ×.                   | Select           |                                 |   |
|                                                        | From Seat No                               | To Seat No                |                                                                                                    |                      |                  |                                 |   |
| 🏸 Utility Module                                       |                                            |                           |                                                                                                    |                      |                  |                                 |   |
|                                                        |                                            |                           |                                                                                                    |                      |                  |                                 |   |
|                                                        | Process Result                             |                           |                                                                                                    |                      |                  |                                 |   |
|                                                        |                                            |                           |                                                                                                    |                      |                  |                                 |   |
|                                                        |                                            |                           |                                                                                                    |                      |                  |                                 |   |
|                                                        |                                            |                           |                                                                                                    |                      |                  |                                 |   |
|                                                        |                                            |                           |                                                                                                    |                      |                  |                                 |   |
| + P Type here to search                                | 📢 💦 🕂                                      | 🗊 💼 🖬 🖬                   | 🖸 🧿 🌃                                                                                                    | Avec Mostly cl       | loudy ^ 햔 닾 d    | ()) ENG 4:26 PM<br>IN 4/22/2023 | 5 |

23.Statement of marks- In This Report Shows Student Mark-sheet...

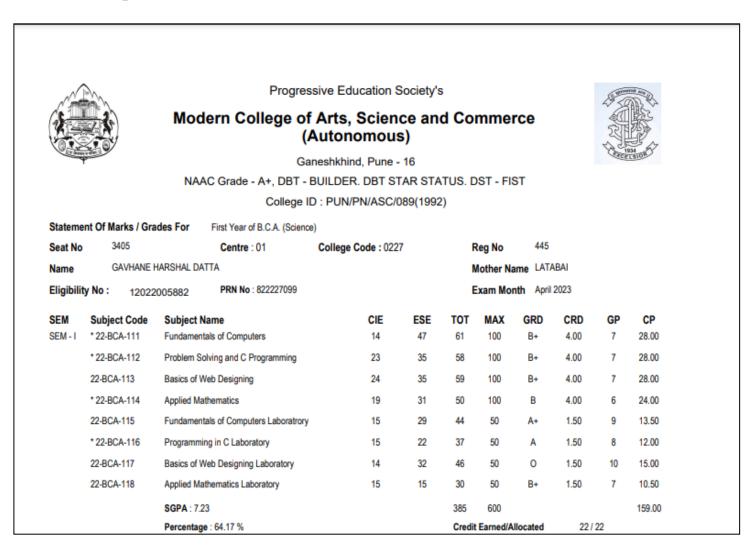

# 24: Result Analysis Report

|        | Progressive Education Society's<br>Modern College Of Arts, Science & Commerce,<br>Ganeshkhind, Pune-16 (Autonomous)<br>Ganeshkhind, Pune-16<br>Result Analysis Report |                 |                  |                 |     |     |    |     |    |                  |                 |               |              |  |  |
|--------|----------------------------------------------------------------------------------------------------|-----------------|------------------|-----------------|-----|-----|----|-----|----|------------------|-----------------|---------------|--------------|--|--|
| Sr.No. | Class                                                                                                    | No of<br>Appear | No of<br>Passing | % of<br>Passing | Α   | A+  | в  | B+  | 0  | No of<br>Failure | % of<br>Failure | No of<br>ATKT | % of<br>ATKT |  |  |
| 1      | B.A. SEM - II                                                                                                    | 183             | 131              | 72              | 48  | 38  | 10 | 34  | 1  | 14               | 8               | 38            | 21           |  |  |
| 2      | B.Com SEM - II                                                                                                    | 427             | 174              | 41              | 67  | 6   | 7  | 94  | 0  | 166              | 39              | 87            | 21           |  |  |
| 3      | B.Sc (REGULAR) SEM - II                                                                                                    | 99              | 67               | 68              | 21  | 23  | 0  | 21  | 2  | 18               | 19              | 14            | 15           |  |  |
| 4      | B.Sc (Biotechnology) SEM<br>- II                                                                                                    | 70              | 43               | 62              | 15  | 8   | 2  | 18  | 0  | 17               | 25              | 10            | 15           |  |  |
| 5      | B.Sc.(Computer Science)<br>SEM - II                                                                                                    | 255             | 77               | 31              | 32  | 28  | 0  | 15  | 2  | 89               | 35              | 89            | 35           |  |  |
| 6      | B.C.A. (Science) SEM - II                                                                                                    | 166             | 89               | 54              | 36  | 15  | 3  | 31  | 4  | 36               | 22              | 41            | 25           |  |  |
| 7      | B.B.A. (CA) SEM - II                                                                                                    | 162             | 74               | 46              | 19  | 3   | 6  | 46  | 0  | 44               | 28              | 44            | 28           |  |  |
| 8      | M.A. (Economics) SEM - II                                                                                                    | 7               | 7                | 100             | 1   | 0   | 0  | 6   | 0  | 0                | 0               | 0             | 0            |  |  |
| 9      | M.A. (History) SEM - II                                                                                                    | 8               | 8                | 100             | 4   | 3   | 0  | 1   | 0  | 0                | 0               | 0             | 0            |  |  |
| 10     | M.A. (Sociology) SEM - II                                                                                                    | 9               | 8                | 89              | 3   | 1   | 1  | 3   | 0  | 1                | 12              | 0             | 0            |  |  |
| 11     | M.A. (Psychology) SEM -<br>II                                                                                                    | 24              | 23               | 96              | 1   | 16  | 0  | 4   | 2  | 0                | 0               | 1             | 5            |  |  |
| 12     | M.Com. SEM - II                                                                                                    | 37              | 27               | 73              | 19  | 6   | 0  | 2   | 0  | 1                | 3               | 9             | 25           |  |  |
|        | M.Sc. (Biotechnology)<br>SEM - II                                                                                                    | 47              | 32               | 69              | 9   | 0   | 9  | 14  | 0  | 3                | 7               | 12            | 26           |  |  |
|        | M.Sc. (Organic Chemistry)<br>SEM - II                                                                                                    | 47              | 8                | 18              | 2   | 0   | 0  | 6   | 0  | 15               | 32              | 24            | 52           |  |  |
| 15     | M.Sc. (Microbiology) SEM<br>- II                                                                                                    | 49              | 28               | 58              | 15  | 7   | 0  | 6   | 0  | 1                | 3               | 20            | 41           |  |  |
| 16     | M.Sc. (Zoology) SEM - II                                                                                                    | 15              | 14               | 94              | 7   | 4   | 0  | 1   | 2  | 0                | 0               | 1             | 7            |  |  |
| 17     | M.Sc. (Mathematics) SEM<br>- II                                                                                                    | 6               | 5                | 84              | 3   | 1   | 0  | 1   | 0  | 0                | 0               | 1             | 17           |  |  |
| 18     | M.Sc. (Statistics) SEM - II                                                                                                    | 21              | 13               | 62              | 7   | 1   | 0  | 5   | 0  | 4                | 20              | 4             | 20           |  |  |
| 19     | M.Sc. (Computer Science)<br>SEM - II                                                                                                    | 61              | 49               | 81              | 20  | 26  | 0  | 2   | 1  | 0                | 0               | 12            | 20           |  |  |
| 20     | M.Sc. (Computer<br>Applications) SEM - II                                                                                                    | 63              | 55               | 88              | 32  | 17  | 0  | 6   | 0  | 1                | 2               | 7             | 12           |  |  |
|        | Total:                                                                                                    | 1756            | 932              |                 | 361 | 203 | 38 | 316 | 14 | 410              |                 | 414           |              |  |  |

# 24: Ledger Report

|                                            | Progressive Education Society's<br>Modern College Of Arts, Science & Commerce, Ganeshkhind, Pune-16 (Autonomous)<br>(Affiliated to Savitribai Phule Pune University)<br>Provisional Exam Performance Report/Examination Ledger Result of the Second Year M.Sc. (Zoology) October 2023 |                                                                                                    |      |       |        |         |           |          |         |                    |                 |        |          |          |          |      |      |        |    |       |               |       |      |      |                |           |       |     |        |   |  |  |  |  |  |  |  |
|--------------------------------------------|----------------------------------------------------------------------------------------------------|----------------------------------------------------------------------------------------------------|------|-------|--------|---------|-----------|----------|---------|--------------------|-----------------|--------|----------|----------|----------|------|------|--------|----|-------|---------------|-------|------|------|----------------|-----------|-------|-----|--------|---|--|--|--|--|--|--|--|
|                                            | rionalonal                                                                                                    | Cadin                                                                                                    |      | manee |        |         |           | in Loog  | Jei     |                    |                 |        |          |          |          |      |      | Suitor |    | ccom  | rear mo       | c. (2 |      | ,,,, |                |           |       |     |        |   |  |  |  |  |  |  |  |
| Student's Name                             |                                                                                                    |                                                                                                    |      |       | Sub. 0 | 1       |           |          |         |                    |                 |        |          |          | Sub. 02  | 2    |      |        |    |       |               |       |      |      | Sub. 0         | 3         |       |     |        |   |  |  |  |  |  |  |  |
| Exam Seat No Mother's Name                 | Sub. 04                                                                                                    |                                                                                                    |      |       |        |         |           |          |         | Sub. 05            |                 |        |          |          |          |      |      |        |    |       | Sub. 06       |       |      |      |                |           |       |     |        |   |  |  |  |  |  |  |  |
|                                            |                                                                                                    |                                                                                                    |      |       | Sub. 0 | 7       |           |          |         |                    |                 |        |          |          | Sub. 08  | 8    |      |        |    |       |               |       |      |      | Sub. 0         | 9         |       |     |        |   |  |  |  |  |  |  |  |
| Eligibility No.<br>PRN No.                 | S.C.                                                                                                    |                                                                                                    | CIE. | ESE.  | Tot.   | CRD     | EC        | Grd      | GP      | CP                 | S.C.            |        | CIE.     | ESE.     | Tot      | CRD  | EC   | Grd    | GP | СР    | S.C.          |       | CIE. | ESE. | Tot.           | CRD       | EC    | Grd | GP     |   |  |  |  |  |  |  |  |
| KADAM PRANISHA PRASHANT                    | * 23-392                                                                                                    | -                                                                                                    | 25   |       | 25     | 1.00    | 1.00      | 0        |         |                    | * 22-394        | -      |          | 43       | 43       | 2.00 | 2.00 | A+     |    |       | * 23-395      | -     |      | 29   | 29             | 2.00      | 2.00  | 8+  |        |   |  |  |  |  |  |  |  |
| 8225 PARINITA<br>12022134997<br>1822227005 |                                                                                                    | II SGPA: 8.20 Total Sub.Credit:20.00 Total Earned Credit: 20.00 Year Earned Credit: NA Year CP: NA Year Result : NA<br>Result: PASS Ordinance:<br>Max Marks: NA Obt. Marks: NA NA Result: NA Current Ordinance: |      |       |        |         |           |          |         |                    |                 |        |          |          |          |      |      |        |    |       |               |       |      |      |                |           |       |     |        |   |  |  |  |  |  |  |  |
|                                            | Total CP: NA                                                                                                    |                                                                                                    |      |       |        |         | Max N     | arks: NA |         |                    | Obt. Marks: N/  | λ      |          |          | NA       |      |      | Result | NA |       |               |       |      |      | Currer         | t Ordina  | ince: |     | + 9 36 |   |  |  |  |  |  |  |  |
| KANSHETTI VAISHNAVI                        | * 23-ZOUT-231                                                                                                    | -                                                                                                    | 27   | 54    | 81     | 4.00    | 4.00      | A+       | 9       | 36.00              | * 23-ZOUT-232   |        | 28       | 55       | 83       | 4.00 | 4.00 | A+     | 9  | 36.00 | * 23-ZOUT-233 | -     | 25   | 55   | 80             | 4.00      | 4.00  | A+  | 9      | 3 |  |  |  |  |  |  |  |
| REVANSIDDHA<br>8226 SHASHIKALA             | * 23-ZODT-234                                                                                                    |                                                                                                    | 13   | 25    | 38     | 2.00    | 2.00      | Α        | 8       | 16.00              | * 23-ZOUP-234   |        | 27       | 58       | 85       | 4.00 | 4.00 | A+     | 9  | 36.00 | * 23-ZOUP-235 |       | 13   | 32   | 45             | 2.00      | 2.00  | 0   | 10     | 2 |  |  |  |  |  |  |  |
| 12022134993<br>1822227006                  | * 23-392                                                                                                    | -                                                                                                    | 22   |       | 22     | 1.00    | 1.00      | A+       |         |                    | * 22-394        |        |          | 34       | 34       | 2.00 | 2.00 | B+     |    |       | * 23-395      | -     |      | 41   | 41             | 2.00      | 2.00  | A+  |        |   |  |  |  |  |  |  |  |
|                                            |                                                                                                    | m: SEM - III SGPA: 9.00 Total Sub.Credit:20.00 Total Earned Credit: 20.00 Year Earned Credit: NA Year CP: NA Year Result : NA<br>2: 180.00 Result: PASS Ordinance:                                              |      |       |        |         |           |          |         |                    |                 |        |          |          |          |      |      |        |    |       |               |       |      |      |                |           |       |     |        |   |  |  |  |  |  |  |  |
|                                            | Total CP: NA                                                                                                    |                                                                                                    |      |       |        |         | Max N     | arks: NA |         |                    | Obt. Marks: N/  | 4      |          |          | NA       |      |      | Result | NA |       |               |       |      |      | Curren         | nt Ordina | ince: |     |        |   |  |  |  |  |  |  |  |
| KUMAR ABHISHEK KUMAR                       | * 23-ZOUT-231                                                                                                    | -                                                                                                    | 23   | 38    | 61     | 4.00    | 4.00      | B+       | 7       | 28.00              | * 23-ZOUT-232   |        | 24       | 45       | 69       | 4.00 | 4.00 | B+     | 7  | 28.00 | * 23-ZOUT-233 | -     | 21   | 50   | 71             | 4.00      | 4.00  | Α   | 8      | 3 |  |  |  |  |  |  |  |
| 8227 RANJU<br>12022104302                  | * 23-ZODT-234                                                                                                    |                                                                                                    | 11   | 19    | 30     | 2.00    | 2.00      | B+       | 7       | 14.00              | * 23-ZOUP-234   | -      | 20       | 50       | 70       | 4.00 | 4.00 | Α      | 8  | 32.00 | * 23-ZOUP-235 |       | 10   | 33   | 43             | 2.00      | 2.00  | A+  | 9      | 1 |  |  |  |  |  |  |  |
| 1822227007                                 | * 23-392                                                                                                    |                                                                                                    | 22   |       | 22     | 1.00    | 1.00      | A+       |         |                    | * 22-394        | -      |          | 34       | 34       | 2.00 | 2.00 | B+     |    |       | * 23-395      |       |      | 30   | 30             | 2.00      | 2.00  | 8+  |        |   |  |  |  |  |  |  |  |
|                                            | Sem: SEM - III<br>CP: 152.00 R                                                                                                    |                                                                                                    |      |       |        | 0.00 To | tal Earne | d Credit | : 20.00 | Year E             | amed Credit: N/ | Year O | P: NA 1  | Year Res | ult : NA |      |      |        |    |       |               |       |      |      | W 2.00 2.00 B* |           |       |     |        |   |  |  |  |  |  |  |  |
|                                            | Total CP: NA Max Marks: NA Obt. Marks: NA NA Result: NA                                                                                                    |                                                                                                    |      |       |        |         |           |          |         | Current Ordinance: |                 |        |          |          |          |      |      |        |    |       |               |       |      |      |                |           |       |     |        |   |  |  |  |  |  |  |  |
| PARAMSHETTI SHREYA                         | * 23-ZOUT-231                                                                                                    | -                                                                                                    | 27   | 68    | 95     | 4.00    | 4.00      | 0        | 10      | 40.00              | * 23-ZOUT-232   |        | 24       | 56       | 80       | 4.00 | 4.00 | A+     | 9  | 36.00 | * 23-ZOUT-233 |       | 24   | 60   | 84             | 4.00      | 4.00  | A+  | 9      | 3 |  |  |  |  |  |  |  |
| PRAKASH<br>8228 PRATIBHA                   | * 23-ZODT-234                                                                                                    |                                                                                                    | 12   | 34    | 46     | 2.00    | 2.00      | 0        | 10      | 20.00              | * 23-ZOUP-234   |        | 25       | 60       | 85       | 4.00 | 4.00 | A+     | 9  | 36.00 | * 23-ZOUP-235 |       | 12   | 34   | 46             | 2.00      | 2.00  | 0   | 10     | 2 |  |  |  |  |  |  |  |
| 12022161653<br>1822227016                  | * 23-392                                                                                                    | -                                                                                                    | 25   |       | 25     | 1.00    |           | 0        |         |                    | * 22-394        |        |          | 39       | 39       | 2.00 | 2.00 | A      | -  |       | * 23-395      |       |      | 30   | 30             | 2.00      | 2.00  | 8+  |        | - |  |  |  |  |  |  |  |
|                                            | Sem: SEM - III<br>CP: 188.00 R                                                                                                    |                                                                                                    |      |       |        | 0.00 To | tal Earne | d Credit | 20.00   | Year E             | amed Credit: N/ | Year O | (P: NA 1 | Year Res | ult : NA |      |      |        |    |       |               |       |      |      |                |           |       |     |        |   |  |  |  |  |  |  |  |
|                                            | Total CP: NA                                                                                                    |                                                                                                    |      |       |        |         | Max N     | arks: NA |         |                    | Obt. Marks: N/  | λ      |          |          | NA       |      |      | Result | NA |       |               |       |      |      | Currer         | t Ordina  | ince: |     |        |   |  |  |  |  |  |  |  |
| SAVANE DHANASHRI BALU                      | * 23-ZOUT-231                                                                                                    |                                                                                                    | 23   | 42    | 65     | 4.00    | 4.00      | 8+       | 7       | 28.00              | * 23-ZOUT-232   |        | 24       | 29       | 53       | 4.00 | 4.00 | В      | 6  | 24.00 | * 23-ZOUT-233 |       | 24   | 42   | 66             | 4.00      | 4.00  | 8+  | 7      | 2 |  |  |  |  |  |  |  |
| 8229 CHITRA<br>12022134995<br>1822227012   | * 23-ZODT-234                                                                                                    |                                                                                                    | 10   | 17    | 27     | 2.00    | 2.00      | в        | 6       | 12.00              | * 23-ZOUP-234   | -      | 24       | 47       | 71       | 4.00 | 4.00 | Α      | 8  | 32.00 | * 23-ZOUP-235 |       | 11   | 27   | 38             | 2.00      | 2.00  | A   | 8      | 1 |  |  |  |  |  |  |  |